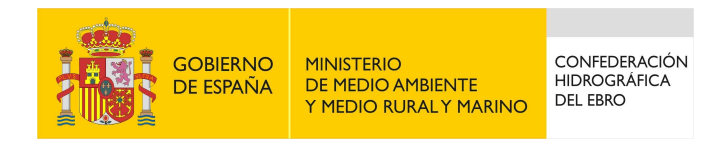

# **CONTROL DE CALIDAD DEL MUESTREO Y LA DETERMINACIÓN DE LOS INDICADORES BIOLÓGICOS EN LA CUENCA DEL EBRO:**

Año 2010

Análisis de las diferencias entre los datos de campo y laboratorio en las muestras de macrófitos

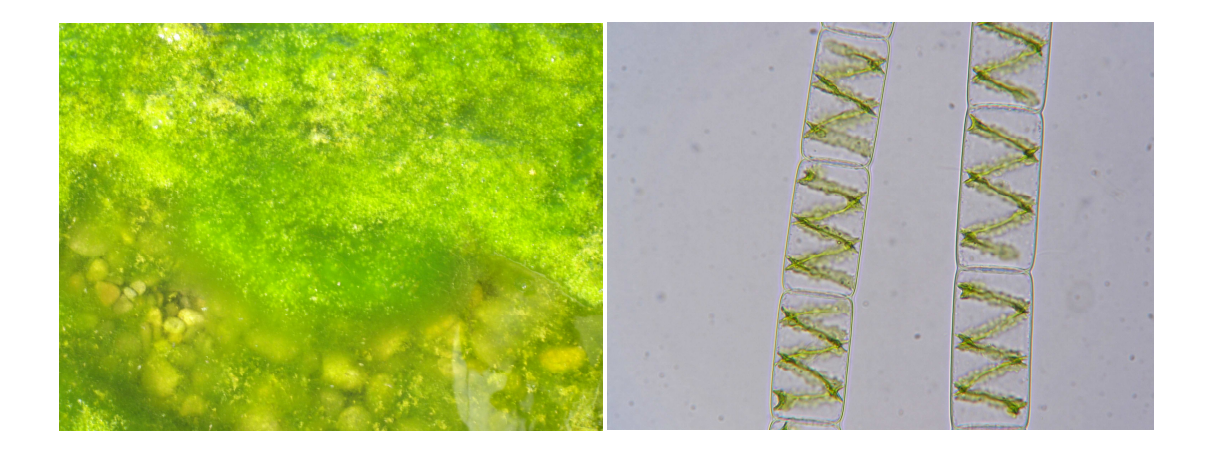

 **Informe Final** 

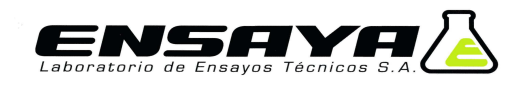

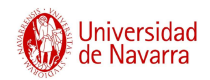

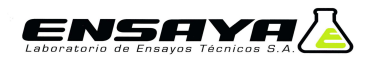

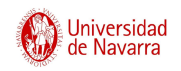

# **CONTROL DE CALIDAD DEL MUESTREO Y LA DETERMINACIÓN DE LOS INDICADORES BIOLÓGICOS EN LA CUENCA DEL EBRO:**

# Análisis de las diferencias entre los datos de campo y laboratorio en las muestras de macrófitos

**Informe Final**

*Mayo 2011* 

**Equipo:** 

-Javier Oscoz Escudero **-Pedro Tomás Giménez** 

Departamento de Zoología y Ecología Laboratorio de Ensayos Técnicos (ENSAYA) Facultad de Ciencias, Universidad de Navarra Polígono Valdeconsejo, C/ Aneto – Nave 8A C/ Irunlarrea s/n, E-31008, Pamplona (Navarra) 50410 Cuarte de Huerva (Zaragoza)

 $\mathbf{R}$  (+34) 948 425 600. Ext: 6281  $\mathbf{R}$  (+34) 976 566 875

E-mail: joscoz@alumni.unav.es E-mail: biologia@ensaya.es

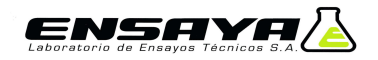

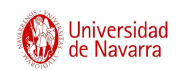

# **Índice**

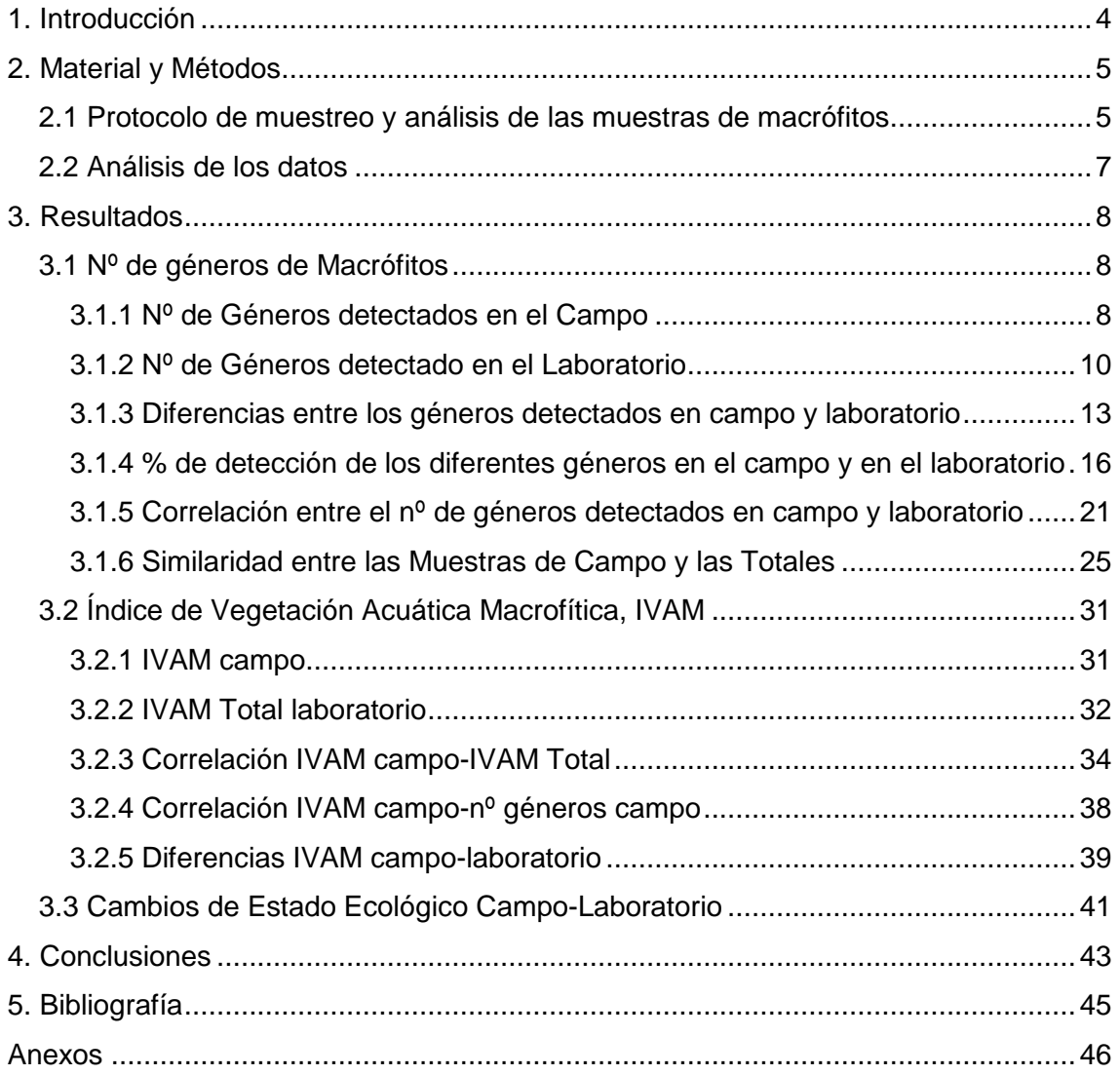

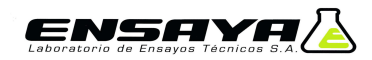

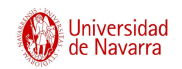

### **1. Introducción**

La implementación de la Directiva Marco del Agua 2000/60/CE requiere que los métodos que se utilicen en el establecimiento del estado ecológico procedan de metodologías estandarizadas (ISO, CEN, o de organismos nacionales de estandarización), que los laboratorios dispongan de programas de aseguramiento de la calidad (UNE-EN ISO 17025) y participen regularmente en ejercicios de intercalibración.

El objeto de este informe es la presentación y análisis de las diferencias halladas por un mismo analista, entre los datos obtenidos en el campo y en el laboratorio de las muestras de macrófitos.

Las principales fuentes de variabilidad en las muestras de macrófitos indicadas en la bibliografía (Kelly, 2001; Besse-Lototskaya et al. 2006; Van der Molen & Verdonschot, 2004; Murray-Bligh, 2004) son las siguientes:

- Detección de los ejemplares
- Identificación correcta de los ejemplares

Para la realización del ejercicio se tomaron todas las muestras de macrófitos del año 2010 analizadas. Para ello se diferenciaron los datos obtenidos en campo con respecto a los obtenidos en laboratorio, de tal forma que las matrices se pudieran comparar posteriormente, según se indica en la **Figura 1**.

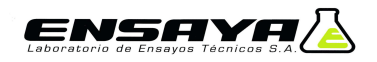

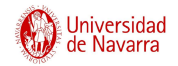

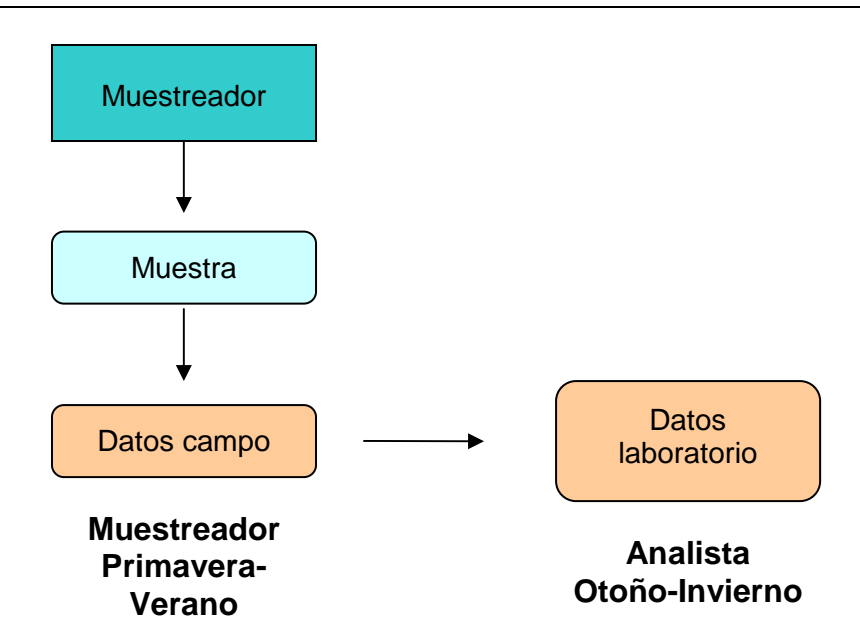

**Figura 1.** Proceso del ejercicio de comparación

### **2. Material y Métodos**

Las muestras utilizadas se recolectaron durante la realización de los muestreos de las redes de control biológico de la Cuenca Hidrográfica del Ebro. La toma de muestras se realizó en los meses comprendidos entre mayo y septiembre de 2010.

Posteriormente el muestreador analizó las muestras en otoño-invierno de 2010- 2011, de tal forma que los datos quedaron separados en dos matrices, una correspondiente a los datos de campo y otra a los de laboratorio. A continuación se detallan los protocolos seguidos durante el muestreo y el análisis de las muestras.

### **2.1 Protocolo de muestreo y análisis de las muestras de macrófitos**

De cara a la aplicación del índice IVAM (Moreno et al. 2006) se debe escoger un tramo de río suficientemente extenso para que incluya la mayor variedad de hábitats posibles (pozas, rápidos, remansos, charcas marginales), siendo generalmente suficiente un tramo de 50-100 m. Se han seguido las indicaciones realizadas en el protocolo publicado por la Confederación Hidrográfica del Ebro para el estudio de macrófitos (Confederación Hidrográfica del Ebro 2005). El tramo seleccionado se recorrió en zigzag de una orilla a otra desde aguas abajo a aguas arriba, recogiendo todos los macrófitos existentes mediante su búsqueda sobre

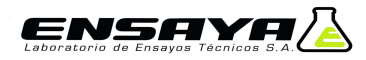

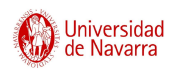

piedras en zonas reófilas y sobre tallos, troncos y raíces de helófitos en los márgenes del río. Las muestras de pecton (organismos íntimamente adheridos al sustrato con talos aplanados, laminares o esféricos, como algunas algas incrustantes, Nostoc) se podían recoger y fijar con el propio sustrato o bien se realizaba un raspado utilizando el filo de una espátula-cuchara. Las algas filamentosas que constituyen el plocon (incluye organismos fijos al sustrato por un extremo -rizoides- en muchos casos desprendidos y flotando, por ejemplo, Cladophora y Oedogoniales), los briófitos, así como las fanerógamas y carófitas, se recolectaron con la mano, utilizando una espátula-cuchara, si era necesario, por estar fijas al sustrato. Los taxones hallados se identificaban en campo, siempre que era posible, anotando con un lápiz de color negro el porcentaje de cobertura de cada taxón sobre el lecho del cauce. Para la posterior determinación precisa de los especimenes en laboratorio (mediante lupa y microscopio), se fijaban las muestras en bolsas de plástico por medio de formol al 4%. Dichas bolsas eran etiquetadas convenientemente para su correcta identificación en laboratorio.

En el laboratorio se procedió a verter la muestra en una batea blanca, para a continuación realizar una separación y aclarado con agua destilada de dicha muestra en pequeñas submuestras mediante placas de Petri de vidrio de 12 cm de diámetro. Sobre estas submuestras se realizó un análisis macroscópico con lupa binocular (estereomicroscopio) y, para aquellos casos en los que era necesario, un análisis microscópico mediante la observación de preparaciones microscópicas con portas y cubres. De esta manera se confirmaron y determinaron correctamente los ejemplares recogidos en cada estación a nivel de género. En los casos en los que hubiera dudas sobre la correcta identificación del ejemplar se realizaron fotografías que eran enviadas a los especialistas correspondientes. Durante el proceso se anotaron, con un lápiz de color rojo, los distintos taxones identificados en el correspondiente cuaderno de laboratorio, para posteriormente calcular el valor resultante del índice IVAM para cada estación analizada. En la Tabla 1 se muestran los rangos de cada clase de Estado Ecológico definidas para este índice.

| <b>Estado</b>     | <b>Clase</b> | <b>Valor índice IVAM</b> |
|-------------------|--------------|--------------------------|
| <b>Muy Bueno</b>  |              | > 5.7                    |
| <b>Bueno</b>      |              | $5,7-4,5$                |
| Moderado          | Ш            | $4,4 - 3,2$              |
| <b>Deficiente</b> | IV           | $3, 1 - 2, 0$            |
| Malo <sub>i</sub> |              |                          |

**Tabla 1.** Rangos de Estado Ecológico del índice IVAM según a Moreno et al. 2006.

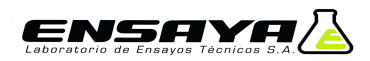

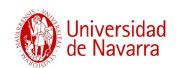

### **2.2 Análisis de los datos**

Para estudiar la similaridad de las muestras se utilizaron índices de similaridad basados en la presencia-ausencia de los taxones (Krebs, 1989), son los siguientes:

- Similaridad de Jaccard (S<sub>J</sub>): calculada como  $S_J = \frac{M}{(M+N)}$  $=\frac{1}{(1+i)^2}$  donde M es el número de taxones presentes en las dos muestras y N es el número de taxones presentes sólo en una muestra.
- Similaridad de Sorensen  $(S_S)$ : calculada como  $S_{\rm s} = \frac{2 \cdot M}{(2 \cdot M + N)}$  $=\frac{2 \cdot M}{(2 \cdot M + 1)^2}$ , pondera los

taxones coincidentes entre las dos muestras con respecto al resto de taxones.

Se considera que dos muestras son similares si los valores obtenidos de los índices de similaridad son superiores a 0,6.

### **Coeficiente de Determinación (R<sup>2</sup> )**

El coeficiente de determinación ( $R^2$ ; R=coeficiente de correlación) explica la relación entre dos variables (X e Y) en una regresión lineal. Puede ser interpretada como el porcentaje ( $R^2$  x 100) de la varianza total de la variable Y explicada por la variable X. Los valores de  $R^2$  van de 1 (la regresión lo explica todo) a 0 (la regresión no explica nada).

Si se considera que la variable X es el valor del índice obtenido en el segundo análisis e Y el valor del índice obtenido en el primer análisis,  $R^2$  indica el porcentaje de la varianza del Análisis A explicada por el Análisis B. Es decir, un valor alto de  $R^2$ indica que los resultados obtenidos en los dos análisis siguen el mismo patrón lineal.

Todos los análisis estadísticos se realizaron con el programa estadístico Past (Hammer et. al, 2001).

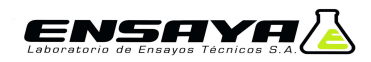

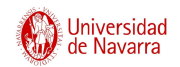

### **3. Resultados**

En los siguientes apartados se presentan los resultados obtenidos tanto para el nº de géneros de macrófitos como para el índice IVAM. También se analizan los datos para las diferentes tipologías de ríos presentes en la Cuenca del Ebro.

### **3.1 Nº de géneros de Macrófitos**

### **3.1.1 Nº de Géneros detectados en el Campo**

En total se tomaron 152 muestras de macrófitos, la media fue de 8 géneros detectados en campo y el máximo fue de 18 géneros, **Figura 2**.

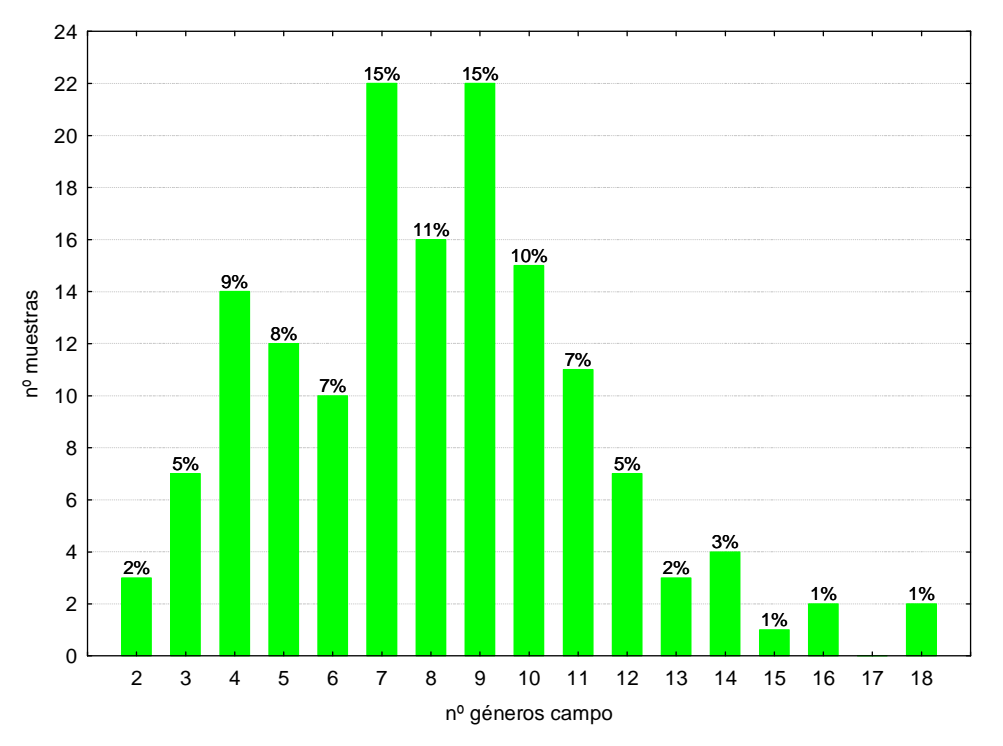

 **Figura 2.** Distribución de frecuencias del nº géneros en campo

Los géneros más abundantes fueron Cladophora sp., que se halló en un total de 124 muestras, seguido del grupo musgos, con 106 estaciones, Oscillatoria sp. (n=71) y Audouinella sp. (n=66; hay que indicar la controversia que existe con este género, ya que existen fases "Chantransia" de Batrachospermum sp, Thorea sp., Lemanea sp. y Paralemanea sp., que son indistinguibles). Los menos abundantes fueron Nitella sp. (n=1), Lyngbya sp. (n=1), Hydrodyctyon reticulatum (n=1), Tribonema sp. y Microspora sp. (n=2).

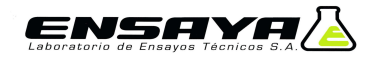

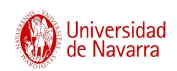

Al analizar los datos del nº de géneros detectados en el campo para las diferentes tipologías, se observó que el tipo 117 obtuvo la media más elevada, seguido del 126. Destaca el bajo número de géneros obtenido en el tipo 127 (ríos de alta montaña). Esto podría estar relacionado con el número de macrófitos que viven entremezclados con los musgos que en el campo no se detectan. **Figura 3.**

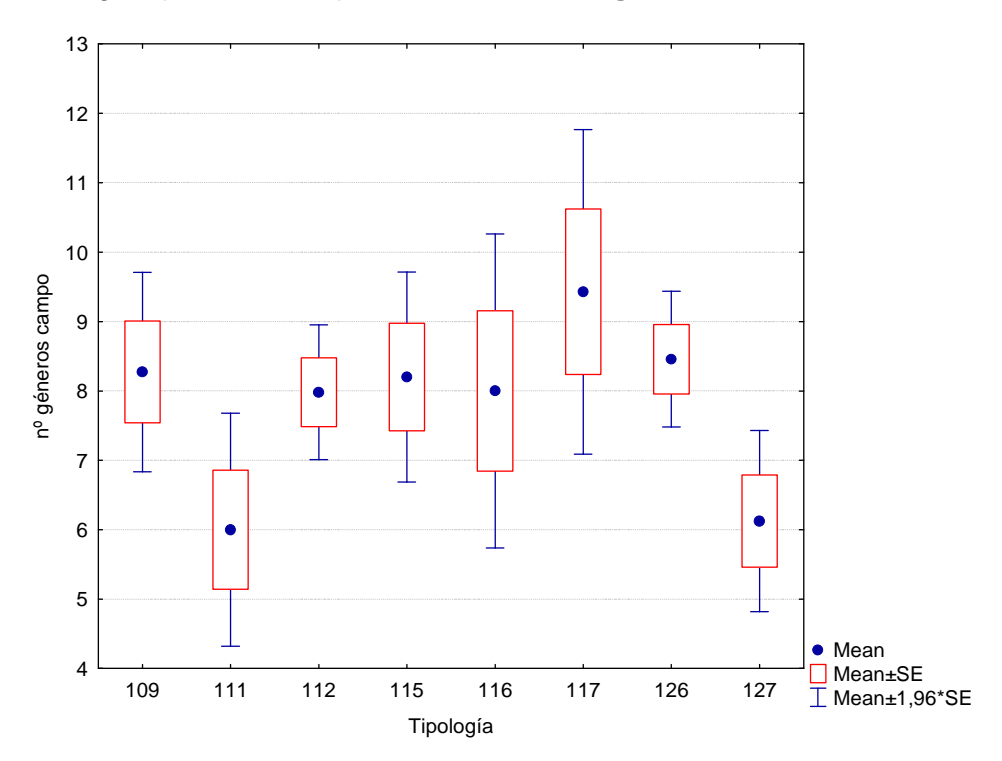

 **Figura 3.** nº géneros para las diferentes Tipologías

A continuación se detallan para cada una de las tipologías los géneros que se detectaron, en mayor o en menor medida, en el campo. En el anexo se incluye una figura para cada una de las tipologías:

**-Tipo 109 (ríos mineralizados de baja montaña mediterránea):** los géneros más abundantes fueron Cladophora sp., el grupo de los musgos y Vaucheria sp. Los géneros que se encontraron en menor medida fueron Monostroma sp., Tetraspora sp. y Callitriche sp.

**-Tipo 111 (ríos de montaña mediterránea silícea):** la presencia de los musgos y Lemanea sp. fue superior al resto de géneros. Los menos abundantes fueron Tolypothrix sp., Lynbya sp., Hydrurus foetidus y Oscillatoria sp.

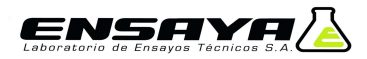

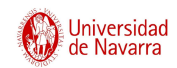

**-Tipo 112 (ríos de montaña mediterránea calcárea):** Cladophora sp., los musgos y Vaucheria sp., estuvieron presentes en mayor número de muestras. De forma ocasional se hallaron diferentes géneros, entre ellos cabría destacar Tribonema sp., Draparnaldia sp., Plectonema sp. y Tetrasporidium javanicum.

**-Tipo 115 (ejes mediterráneo-continentales poco mineralizados):** destacó la presencia de Oscillatoria sp., Cladophora sp., Audouinella sp. y Spirogyra sp. Hubo varios géneros que aparecieron localmente, entre ellos, Nostoc sp., Hydrococcus sp., Compsopogon coeruleus y Azolla filiculoides.

**-Tipo 116 (ejes mediterráneo-continentales mineralizados):** en campo se detectaron un bajo número de géneros, entre ellos, destacan Bangia atropurpurea, Stigeoclonium sp. y Cladophora sp. Puntualmente se observaron Hildenbrandia rivularis y Enteromorpha sp., entre otros.

**-Tipo 117 (grandes ejes en ambiente mediterráneo):** en este tipo destacaron la presencia de Cladophora sp., Spirogyra sp. y Thorea hispida, entre otros. Los menos abundantes fueron los musgos e Hydrodytion reticulatum.

**-Tipo 126 (ríos de montaña húmeda calcárea):** el grupo de los musgos junto a Cladophora sp. y Audouinella sp. se halló en mayor número de muestras. Ocasionalmente se hallaron varios géneros, a destacar, Tribonema sp. y Microspora sp.

**-Tipo 127 (ríos de alta montaña):** la presencia de Lemanea sp. y los musgos fue superior al resto de géneros. Los menos abundantes fueron varios géneros, como p. ej.: Nostoc sp., Rivularia sp., Stigeoclonium sp. o Bangia atropurpurea.

### **3.1.2 Nº de Géneros detectado en el Laboratorio**

De las 152 muestras analizadas en el laboratorio, se obtuvo que de media se encontraron 3.6 géneros más que en el campo. Los valores oscilaron desde los 0 géneros, observados en varios casos, hasta los 12 géneros. **Figura 4.**

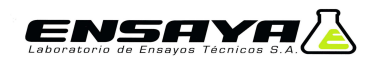

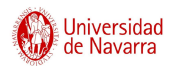

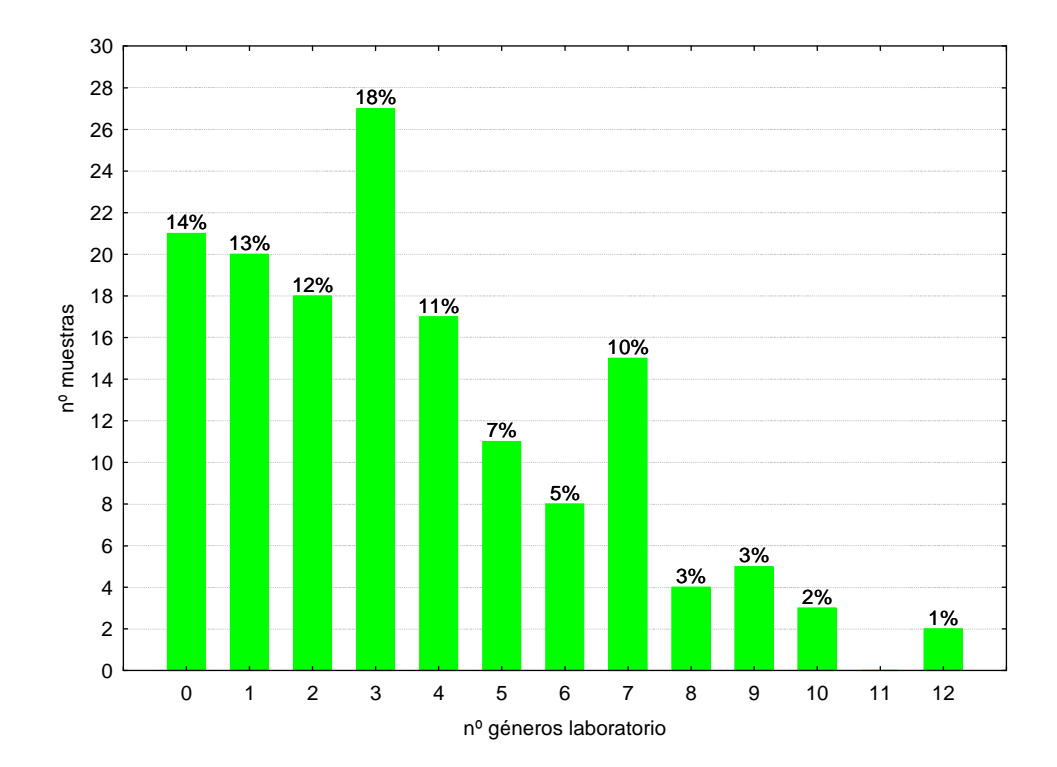

**Figura 4.** Distribución de frecuencias del nº géneros en laboratorio

El macrófito que más veces se detectó en el laboratorio fue Oedogonium sp, con un total de 76 muestras, a continuación se encontraron los géneros Phormidium sp. con 62, Ulothrix sp., con 46 muestras, y Audouinella sp. con 37, destacaron por encima de los demás géneros. Puntualmente, se observaron Cylindrospermum sp., Rivularia sp., Batrachospermum sp. y Draparnaldia sp., entre otros.

Al analizar los datos obtenidos para las diferentes tipologías de ríos, **Figura 5**, se observa que en el tipo 127 se detectaron, de media, mayor número de géneros que en el resto de los tipos. Le siguieron los tipos 111 y 126. El menor número de géneros en el laboratorio se halló en los tipos 116 y 117.

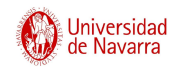

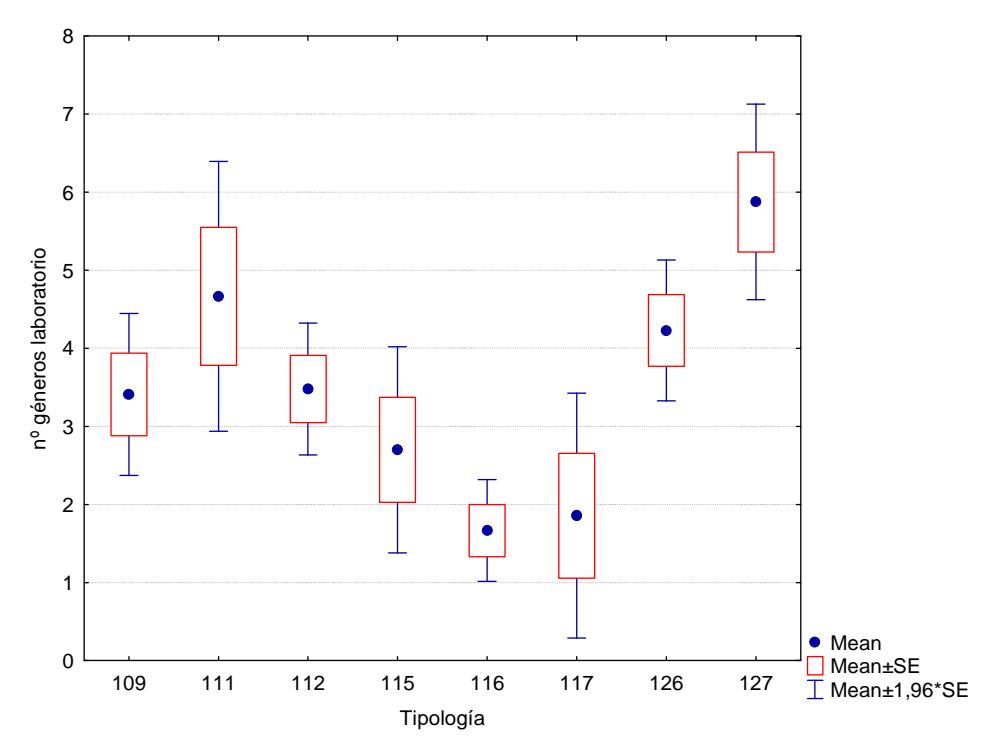

**Figura 5.** nº géneros para las diferentes Tipologías

En los siguientes párrafos se describen para cada una de las tipologías los macrófitos que se observaron, en mayor o en menor medida, en el laboratorio. En el anexo se incluye una figura para cada una de las tipologías:

**-Tipo 109 (ríos mineralizados de baja montaña mediterránea):** en este tipo Oedogonium sp. y Mougeotia sp. fueron los géneros que se hallaron en mayor medida en el laboratorio. Scytonema sp., Batrachospermum sp. y Rhizoclonium sp. se observaron puntualmente.

**-Tipo 111 (ríos de montaña mediterránea silícea):** en 4 ocasiones se encontraron 3 géneros, estos fueron: Phormidium sp., Hydrococcus sp. y Ulothrix sp. Varios géneros aparecieron en una sola muestra, se podrían destacar: Plectonema sp. y Tribonema sp.

**-Tipo 112 (ríos de montaña mediterránea calcárea):** los géneros Oedogonium sp., Phormidium sp. y Audouinella sp., se hallaron en mayor número de muestras. Localmente se hallaron diferentes géneros, entre ellos habría que enumerar: Nitella sp., Draparnaldia sp., Rhizoclonium sp. y Cylindrospermum sp.

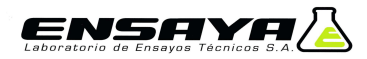

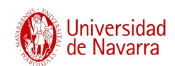

**-Tipo 115 (ejes mediterráneo-continentales poco mineralizados):** en el análisis de las muestras en el laboratorio destacó la presencia de Oedogonium sp. y Phormidium sp. Hubo varios géneros que aparecieron en alguna muestra, entre ellos, Nostoc sp., Hydrococcus sp., Scytonema sp. y Bangia atropurpurea.

**-Tipo 116 (ejes mediterráneo-continentales mineralizados):** en el laboratorio, al igual que en el campo, se detectaron un bajo número de géneros, entre ellos, destaca Phormidium sp. El resto de géneros se observó en una sola ocasión, p. ej. Audouinella sp., Oedogonium sp. y Spirogyra sp.

**-Tipo 117 (grandes ejes en ambiente mediterráneo):** al igual que en el tipo anterior, en el laboratorio se observó un bajo número de géneros. Destaca Oedogonium sp.

**-Tipo 126 (ríos de montaña húmeda calcárea):** la presencia de Oedogonium sp. junto a Ulothrix sp y Phormidium sp. destacó por encima de los demás géneros. De forma ocasional, se hallaron varios géneros, a destacar, Microcoleus sp. y Calothrix sp.

**-Tipo 127 (ríos de alta montaña):** la detección de Phormidium sp. y Oedogonium sp. fue superior al resto de géneros. Los menos abundantes fueron varios géneros, como p. ej.: Vaucheria sp., Tribonema sp., Calothrix sp. o Stigeoclonium sp.

### **3.1.3 Diferencias entre los géneros detectados en campo y laboratorio**

Al tener en cuenta en conjunto tanto los datos de campo como los de laboratorio, la media de los géneros encontrados aumentó hasta los 11.6 géneros y los valores oscilaron desde los 2 hasta los 25 géneros. **Figura 6.** 

Los géneros que aparecieron en mayor número de muestras fueron: Cladophora sp. n=128), Musgos (n=107), Audouinella sp. (n=103) y Oedogonium sp. (n=101). Los macrófitos minoritarios fueron: Cylindrospermum sp. (n=1), Polygonum sp. (n=1), Microcoleus sp. (n=2) e Hydrodyction reticulatum (n=3).

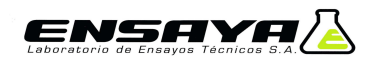

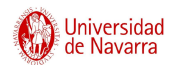

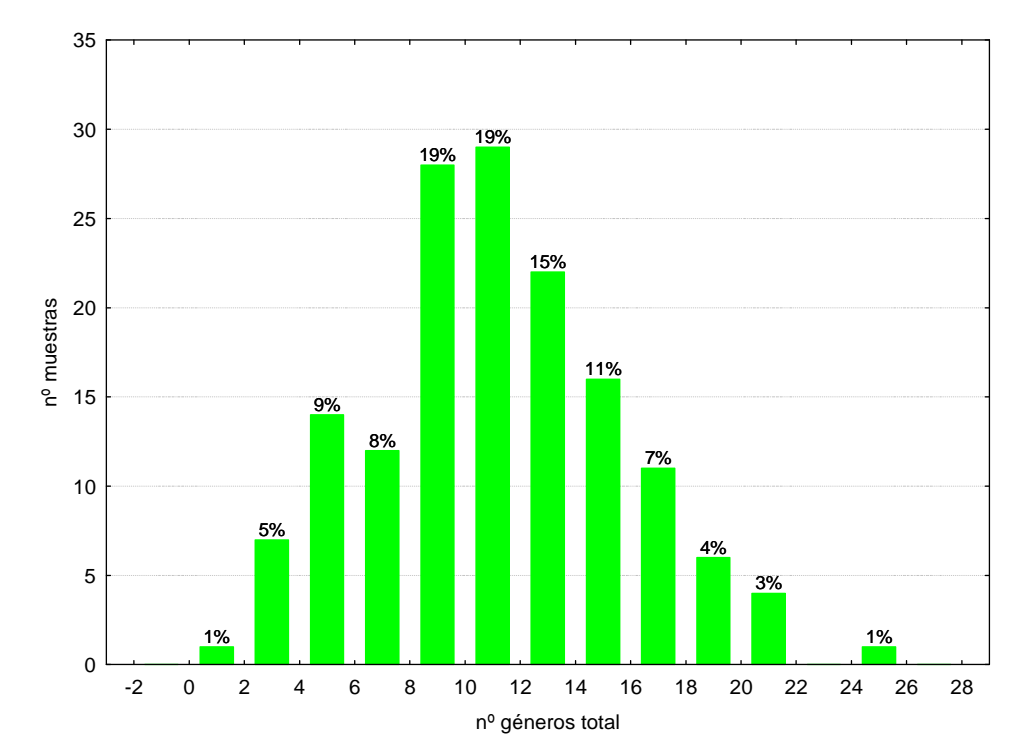

**Figura 6.** Distribución de frecuencias del nº géneros total

Los tipos 126 y 109 obtuvieron la media de géneros más elevada. En cambio, los tipos 116 y 111 presentaron los valores más bajos. **Figura 7**.

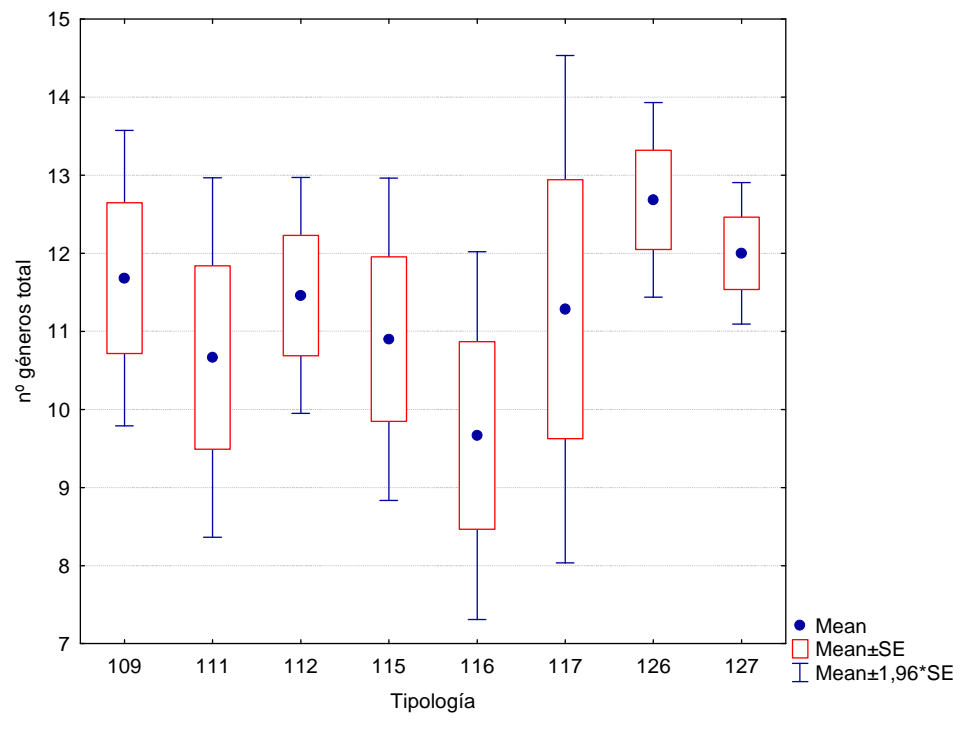

**Figura 7.** nº géneros para las diferentes Tipologías

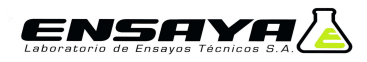

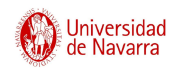

A continuación, se realiza una breve descripción de los macrófitos que se observaron, en mayor o en menor medida, para cada una de las tipologías. En el anexo se incluye un gráfico para cada una de ellas:

**-Tipo 109 (ríos mineralizados de baja montaña mediterránea):** en este tipo los géneros que se hallaron en mayor medida fueron Cladophora sp, Oedogonium sp. y los musgos. Puntualmente se hallaron Microcoleus sp., Callitriche sp. y Rhizoclonium sp.

**-Tipo 111 (ríos de montaña mediterránea silícea):** los musgos, Lemanea sp. e Hydrococcus sp. fueron los géneros más numerosos. Varios géneros aparecieron en una sola muestra, se podrían destacar: Hydrurus foetidus, Pectonema sp. y Tribonema sp.

**-Tipo 112 (ríos de montaña mediterránea calcárea):** los géneros Cladophora sp., Vaucheria sp. y los musgos, estuvieron presentes en mayor número de muestras. Puntualmente se hallaron diferentes géneros, entre ellos cabría destacar Nitella sp., Draparnaldia sp., Rhizoclonium sp. y Cylindrospermum sp.

**-Tipo 115 (ejes mediterráneo-continentales poco mineralizados):** en el análisis de las muestras destacó la presencia de Cladophora sp., Oscillatoria sp., Spirogyra sp. y Audouinella sp. Varios géneros aparecieron puntualmente, entre ellos, Compsopogon coeruleus, Azolla filiculoides y Lemna sp.

**-Tipo 116 (ejes mediterráneo-continentales mineralizados):** en global se detectaron un bajo número de géneros, entre ellos, destacaron Bangia atropurpurea, Stigeoclonium sp. y Cladophora sp. Una serie de géneros se observaron en una sola ocasión, entre ellos, Nostoc sp. y Audouinella sp.

**-Tipo 117 (grandes ejes en ambiente mediterráneo):** al igual que en el tipo anterior, en el total de las muestras se observó un bajo número de géneros. Destacaron Spirogyra sp. y Cladophora sp. De entre los minoritarios, se puede citar a modo de ejemplo, Ulothrix sp. y Microspora sp.

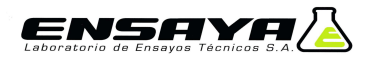

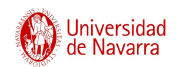

**-Tipo 126 (ríos de montaña húmeda calcárea):** la presencia de Cladophora sp. junto a los musgos, Oedogonium sp., Audouinella sp. y Phormidium sp. destacó por encima de los demás géneros. De forma ocasional se hallaron varios géneros, a destacar, Microcoleus sp. y Calothrix sp.

**-Tipo 127 (ríos de alta montaña):** la presencia de los musgos, Phormidium sp., Hydrococcus sp., Audouinella sp., Ulothrix sp., Spirogyra sp. y Oedogonium sp. fue superior al resto de géneros. Los menos abundantes fueron varios géneros, como p. ej.: Bangia atropurpurea, Tribonema sp., Microspora sp., Calo thrix sp. o Stigeoclonium sp.

### **3.1.4 % de detección de los diferentes géneros en el campo y en el laboratorio**

En este apartado se van a analizar los resultados del % de detección de los géneros en campo.

En las **Figuras 8 y 9**, se representan gráficamente el % de detección de cada uno de los géneros. Como cabría esperar de la propia definición de macrófitos y de la metodología de campo, aquellos géneros de mayor tamaño y que no viven entremezclados con otros géneros, fueron los que se detectaron en mayor medida.

Para una mayor comprensión de los datos, estos se analizaron por grupos taxonómicos:

- **Cianofíceas:** el género Rivularia sp. fue el que más veces se halló en campo, seguido de Nostoc sp. e Hydrococcus sp. En el grupo de las cianofíceas existen dificultades para distinguir en campo los géneros de 2 ordenes, Oscillatoriales y Scytonematales.
	- o Oscillatoriales: en el campo es imposible distinguir Oscillatoria sp. y Phormidium sp. De hecho, si unimos los datos de los 2 grupos el % de detección se aproxima al 100%. En campo tampoco se distinguen Schizothrix sp. y Microcoleus sp.
	- o Scytonematales: en este grupo existen 3 géneros, Scytonema sp., Plectonema sp. y Tolypothrix sp., que pueden llegar a convivir en algunos casos. En campo pueden llegar a ser indistinguibles. Como en

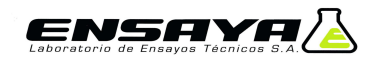

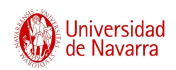

el caso anterior si se unen los datos de campo se aproximan al 100% de detección.

- **Rodofíceas:** en este grupo todos los géneros, excepto Chroodactylon y Audouinella, tienen un tamaño que permite su detección en campo. Chroodactylon ornatum es un epífito de Cladophora sp., Rhizoclonium sp., Lemanea sp., limo y carcajs de Hidroptilidae. Audouinella sp. se puede observar a simple vista cuando alcanza un tamaño determinado. Pero existen casos en los que vive de forma epífita sobre Cladophora sp, Potamogeton pectinatus y musgos, siendo su tamaño escaso, lo que no permite observarla en campo. Bangia atropurpurea se observa en campo, excepto en los casos en los que su abundancia es escasa, es cuando aparece entremezclada entre Cladophora sp. y musgos.
- **Xantofíceas:** la mayoría de las veces Vaucheria sp. fue detectada en el campo; en caso contrario, en el laboratorio se halló entremezclada con Cladophora sp. o en forma de pequeños filamentos entre los musgos. El tamaño microscópico de Tribonema sp., y la facilidad de confusión con clorofíceas filamentosas hizo que su detección en campo fuera baja.
- **Crisofíceas:** en este grupo se encontró una única especie, Hydrurus foetidus, cuyo tamaño macroscópico facilitó su detección en el campo.
- **Clorofíceas:** en este apartado los diferentes géneros se van a agrupar por apariencia morfológica externa similar:
	- o Con forma de saco o de tubo:
		- - Enteromorpha sp. y Tetrasporidium sp.: su tamaño y sus características externas facilitaron su detección campo.
		- - Monostroma sp. y Tetraspora sp.: su grado de desarrollo hizo que en ocasiones no se observaran en campo, también su carácter epifítico influyó en algunos casos.
	- Ramificadas y gelatinosas:

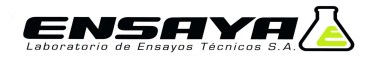

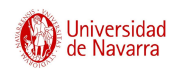

- - Chaetophora sp. y Draparnaldia sp.: su observación en campo fue elevada, excepto en una ocasión en el caso de Draparnaldia que se entremezcló con Stigeoclonium sp.
- o Reticulares:
	- - Hydrodyction reticulatum: su detección en campo fue fácil, excepto en los casos en los que su desarrollo era escaso.
- o Filamentosas ramificadas:
	- -Cladophora sp.: su tamaño facilita su recolección.
	- - Rhizoclonium sp.: en campo no se detectó, se halló entremezclado con Cladophora sp. y clorofíceas filamentosas.
	- -Stigeoclonium sp.: su detección en campo fue elevada, excepto en aquellos casos que se halló de forma epífita sobre Cladophora sp. y musgos.
	- Bulbochaete sp.: en el campo se observó en contadas ocasiones ya que solía estar calcificado y se confundía con el sustrato.
- o Filamentosas sin ramificar:
	- - Spirogyra sp., Zygnema sp. y Mougeotia sp.: vivieron entremezcladas, en ocasiones su distinción en campo fue imposible.
	- Microspora sp. y Oedogonium sp.: su carácter microscópico, en ocasiones, su tacto similar, unidos a su epifitismo hicieron que su detección en campo fuera baja
	- Ulothrix sp.: su escaso grado de desarrollo y su forma de vida, bien entremezclada con otras filamentosas, bien epífita sobre Cladophora sp. hicieron que su detección fuera escasa.
- o Chara sp. y Nitella sp.: su tamaño facilita su observación en campo.
- **Fanerógamas:** su tamaño permitió su fácil observación en campo.
- **Musgos y Hepáticas:** su morfología, disposición y tamaño, hicieron que fueran fácilmente observables en el campo.

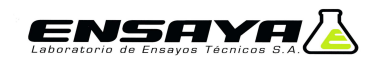

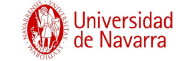

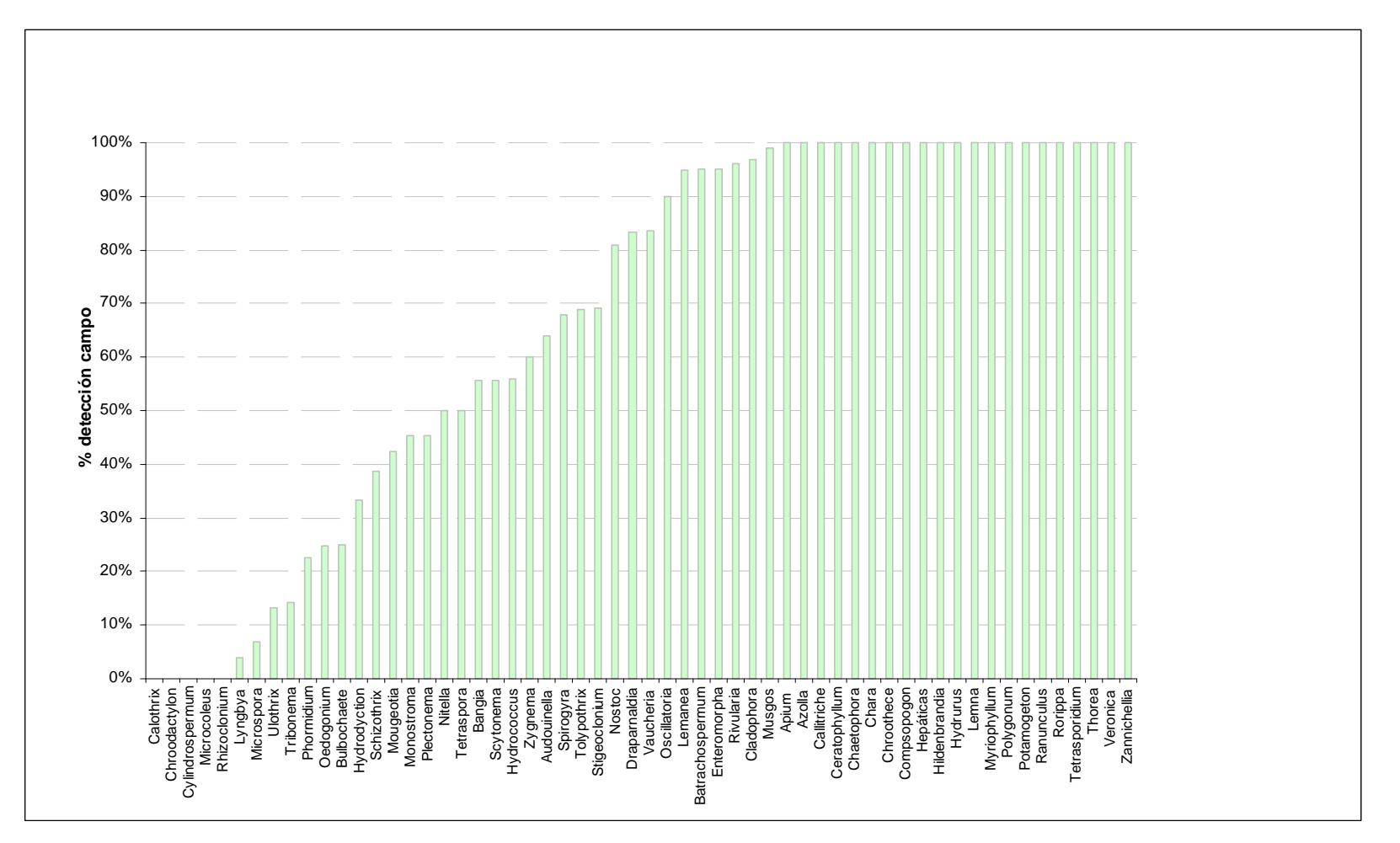

**Figura 8.** % de detección de los diferentes géneros en el campo

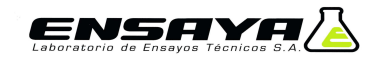

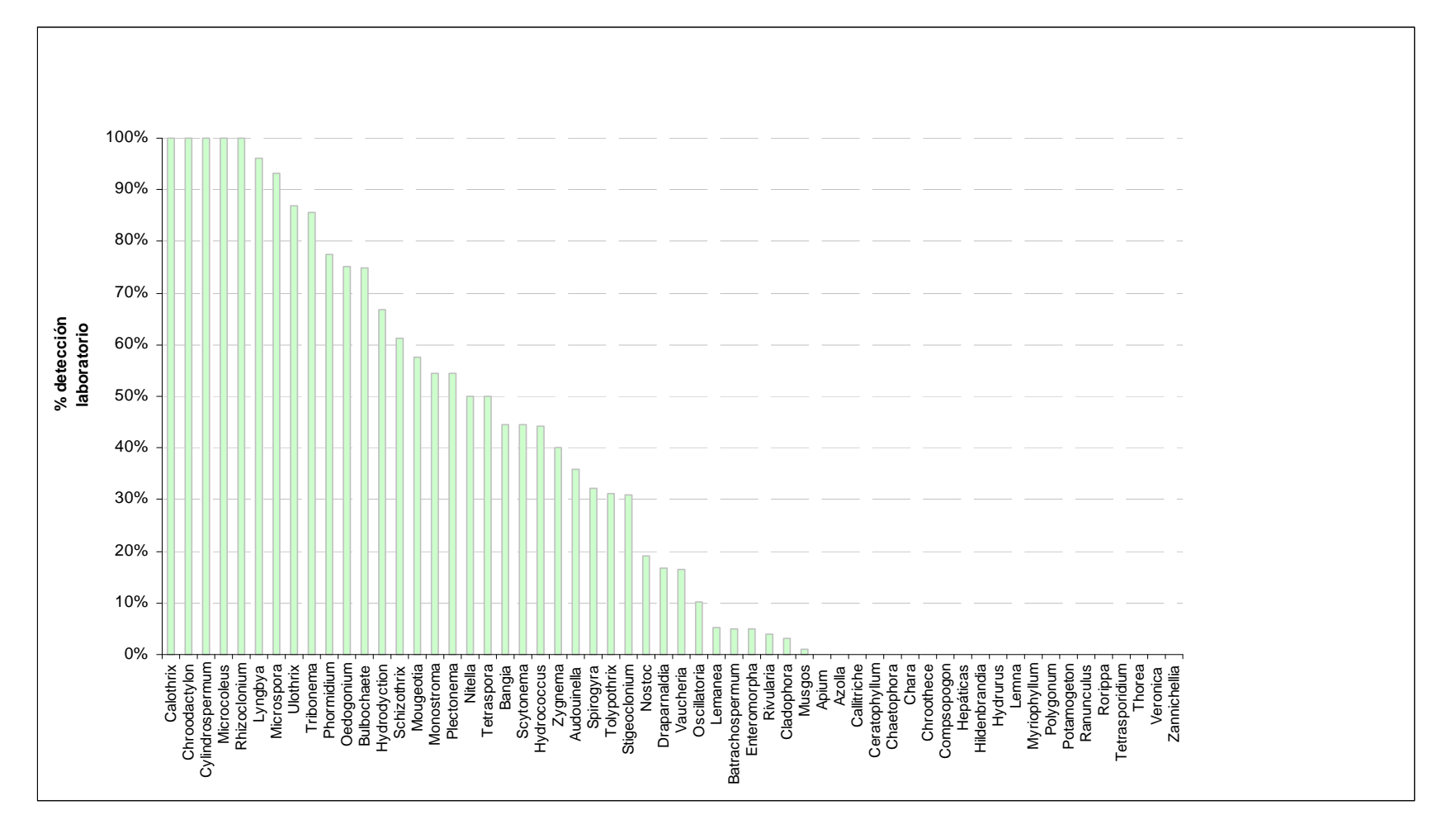

**Figura 9.** % de detección de los diferentes géneros en el laboratorio

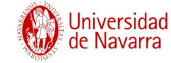

## ENSAYA

### **3.1.5 Correlación entre el nº de géneros detectados en campo y laboratorio**

En el **Gráfico 1**, se puede observar que la correlación entre los datos del número de géneros identificados en campo con los identificados en el laboratorio fue elevada.

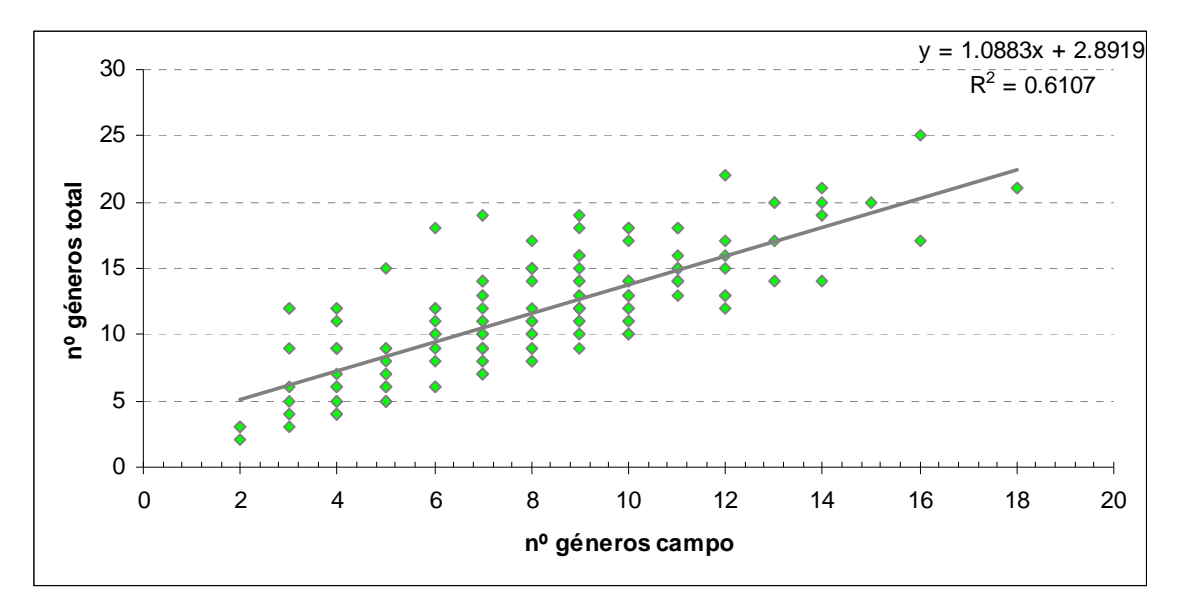

**Gráfico 1.** Correlación entre el nº de géneros de campo y los de laboratorio

A continuación se presentan los gráficos de correlación para cada una de las tipologías de ríos presentes en la Cuenca del Ebro.

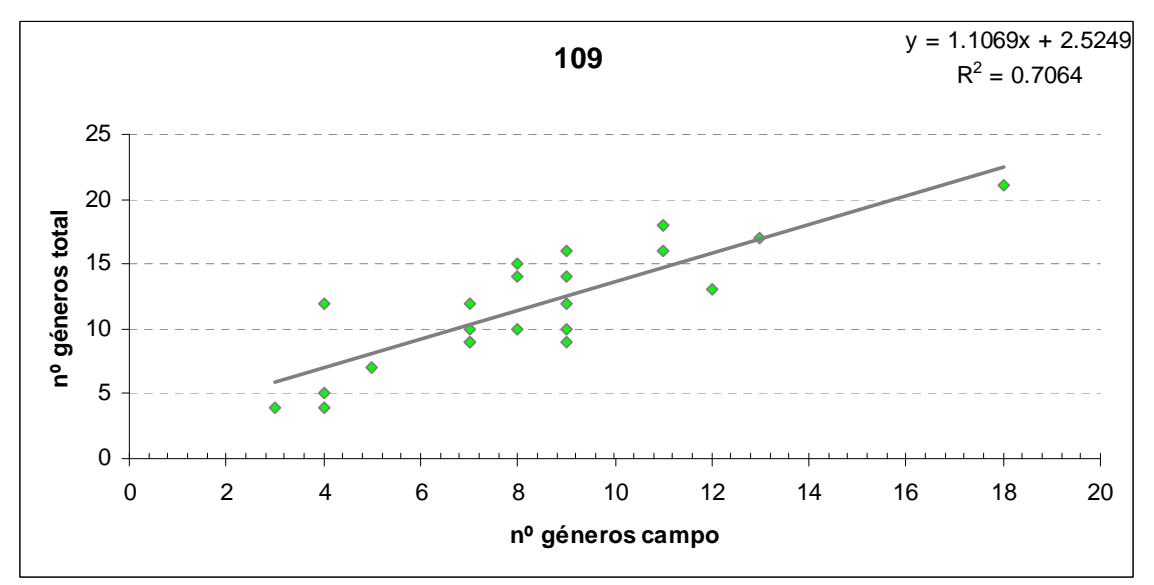

Gráfico 2. Correlación entre el nº de géneros de campo y los de laboratorio para el tipo 109

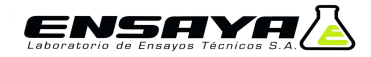

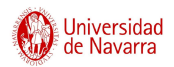

En el tipo 111, **Gráfico 3**, la correlación de los datos se analizó de forma orientativa por el bajo nº de muestras del tipo.

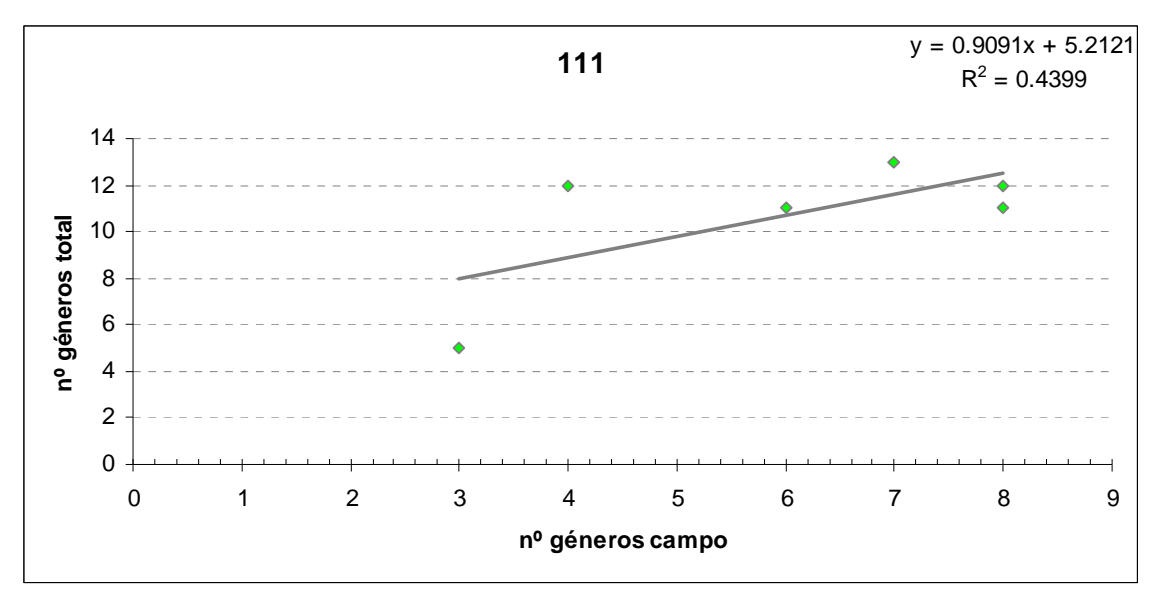

**Gráfico 3.** Correlación entre el nº de géneros de campo y los de laboratorio para el tipo 111

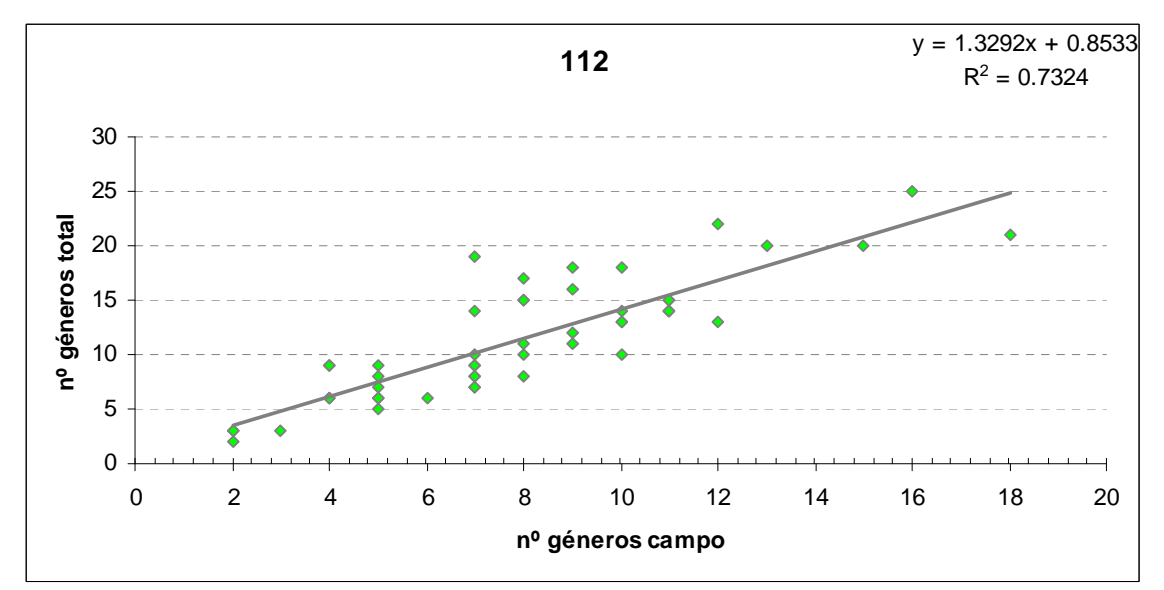

**Gráfico 4.** Correlación entre el nº de géneros de campo y los de laboratorio para el tipo 112

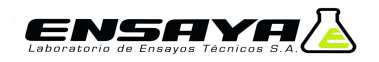

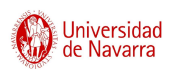

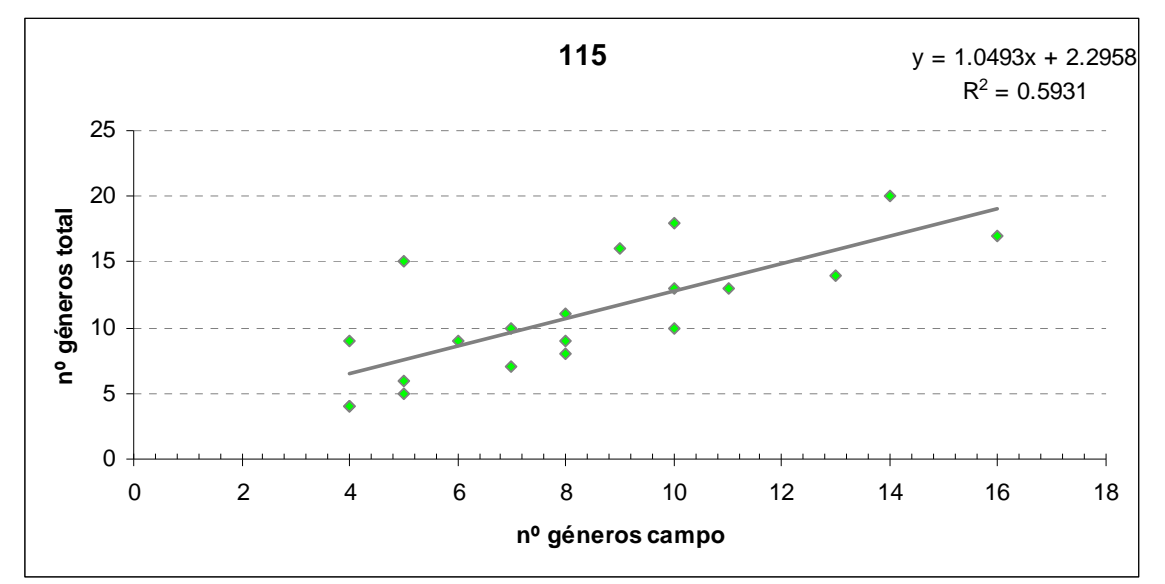

**Gráfico 5.** Correlación entre el nº de géneros de campo y los de laboratorio para el tipo 115

En el tipo 116, **Gráfico 6**, por el bajo nº de muestras se analizó la correlación de manera orientativa.

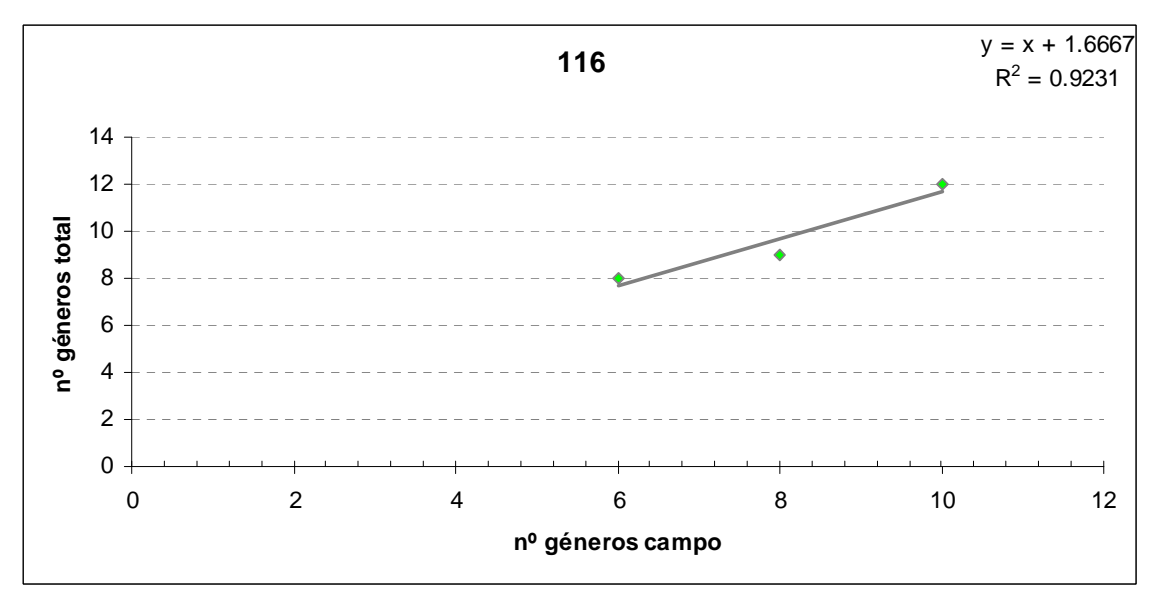

Gráfico 6. Correlación entre el nº de géneros de campo y los de laboratorio para el tipo 116

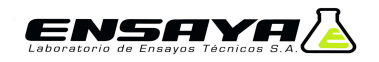

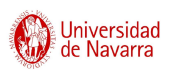

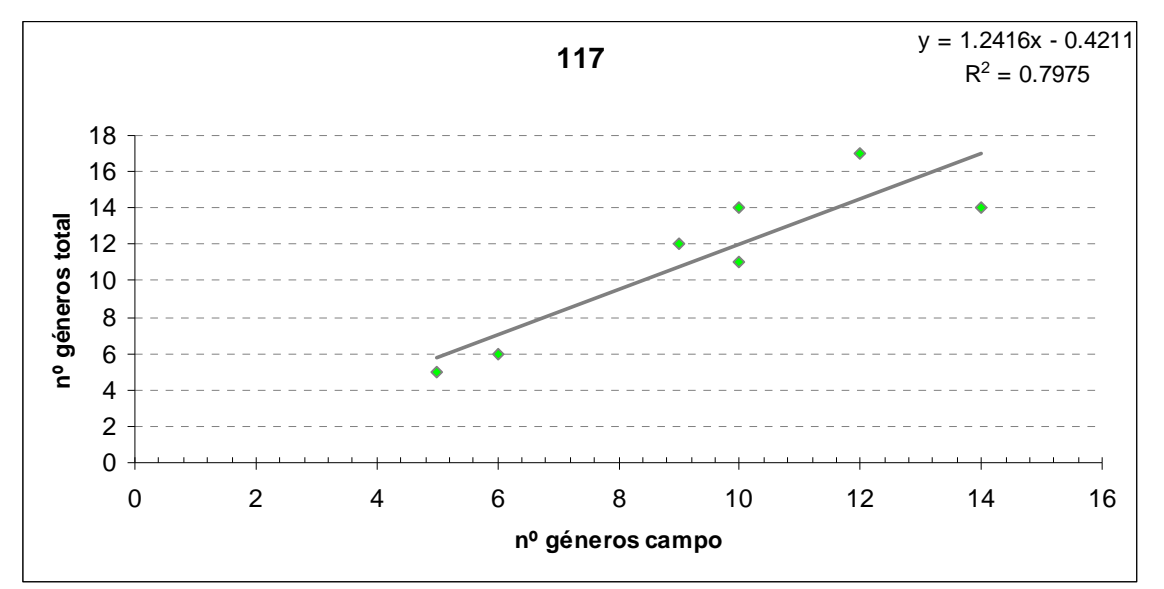

Gráfico 7. Correlación entre el nº de géneros de campo y los de laboratorio para el tipo 117

La correlación de los datos del tipo 126, **Gráfico 8**, fue menor que en el resto de los tipos. La dificultad para distinguir en campo algas filamentosas y el epifitismo de otros grupos sobre musgos y Cladophora sp., explicarían la baja correlación de los datos.

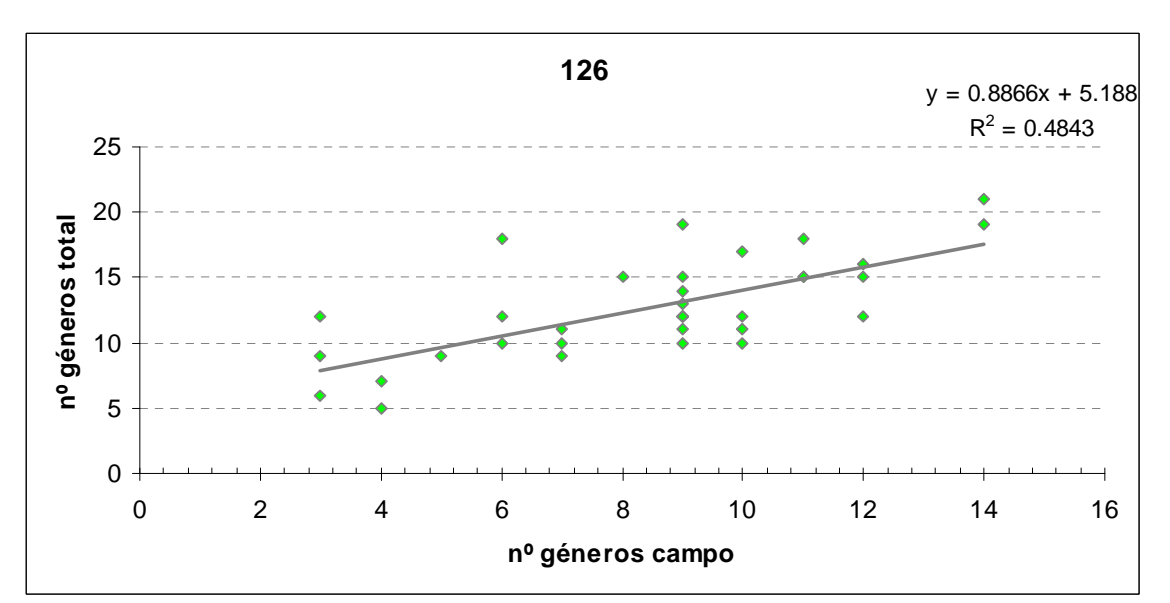

Gráfico 8. Correlación entre el nº de géneros de campo y los de laboratorio para el tipo 126

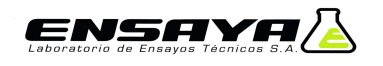

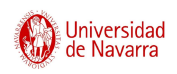

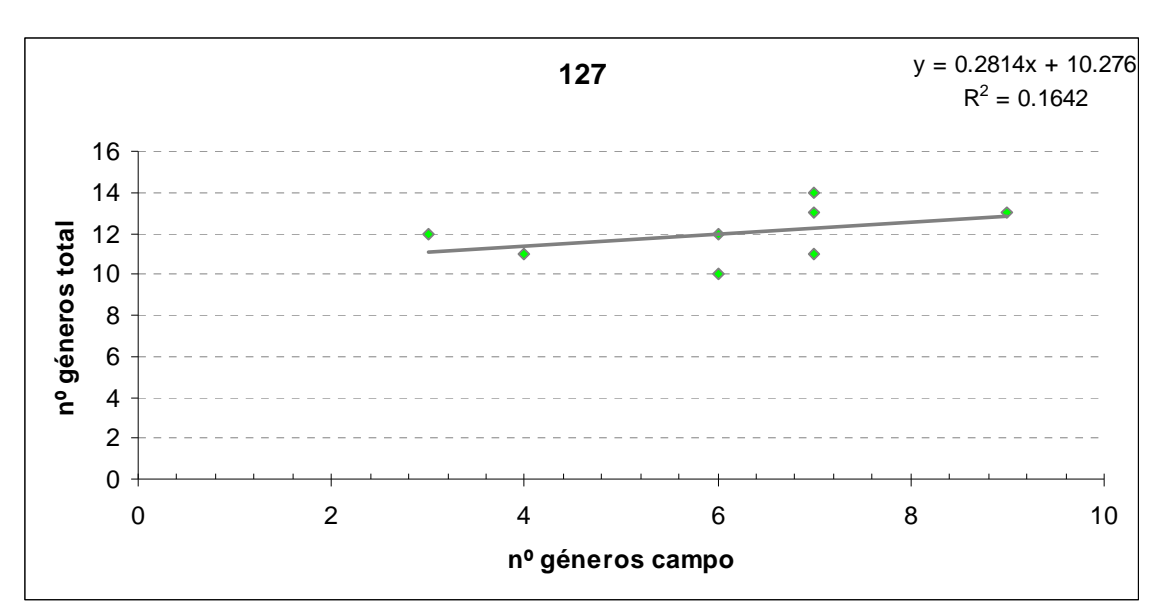

Gráfico 9. Correlación entre el nº de géneros de campo y los de laboratorio para el tipo 127

En el **Gráfico 9**, se observa la baja correlación del tipo 127. Esto podría explicarse por el bajo nº de muestras y por la dificultad de detectar en campo los géneros típicos del tipo, ya sea por su tamaño o por su carácter epífito.

### **3.1.6 Similaridad entre las Muestras de Campo y las Totales**

En este apartado se va a analizar la similaridad de las muestras obtenidas en el campo y en el laboratorio. Para ello se van a utilizar los índices de similaridad de Sorensen y de Jaccard.

En la **Figura 10**, se puede observar que un 94 % de las muestras fueron similares según el índice de Sorensen.

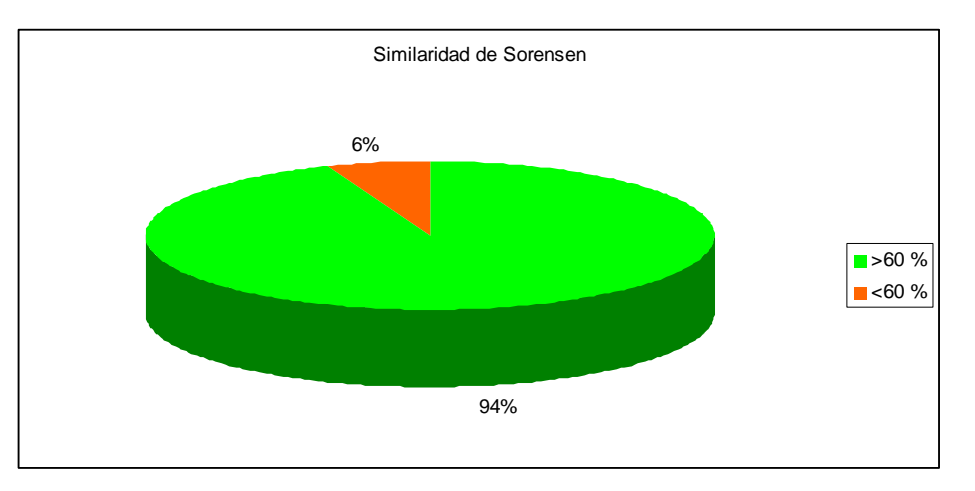

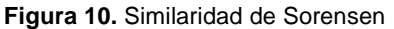

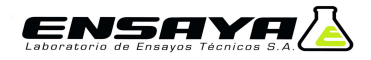

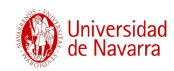

Si se observa la distribución de frecuencias del índice, **Figura 11**, se observa que un 35% de las muestras obtuvieron valores comprendidos entre 0.8 y 0.9. Un 6 % de las muestras no llegaron al límite 0.6, establecido para considerar que 2 muestras son similares.

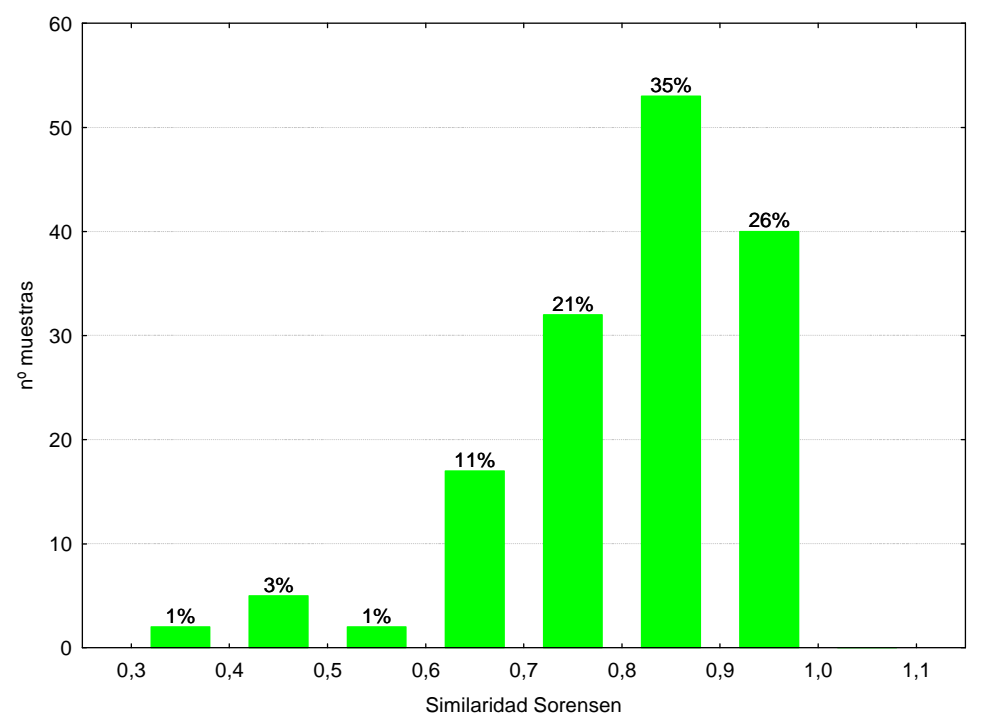

**Figura 11.** Distribución de frecuencias de la similaridad de Sorensen

Al analizar los datos por tipologías se observó que los valores de similaridad más elevados se obtuvieron en los tipos 117 y 116. Los más bajos se dieron en los tipos 111 y 127. **Figura 12**.

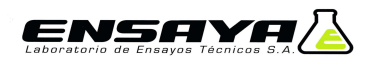

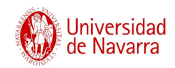

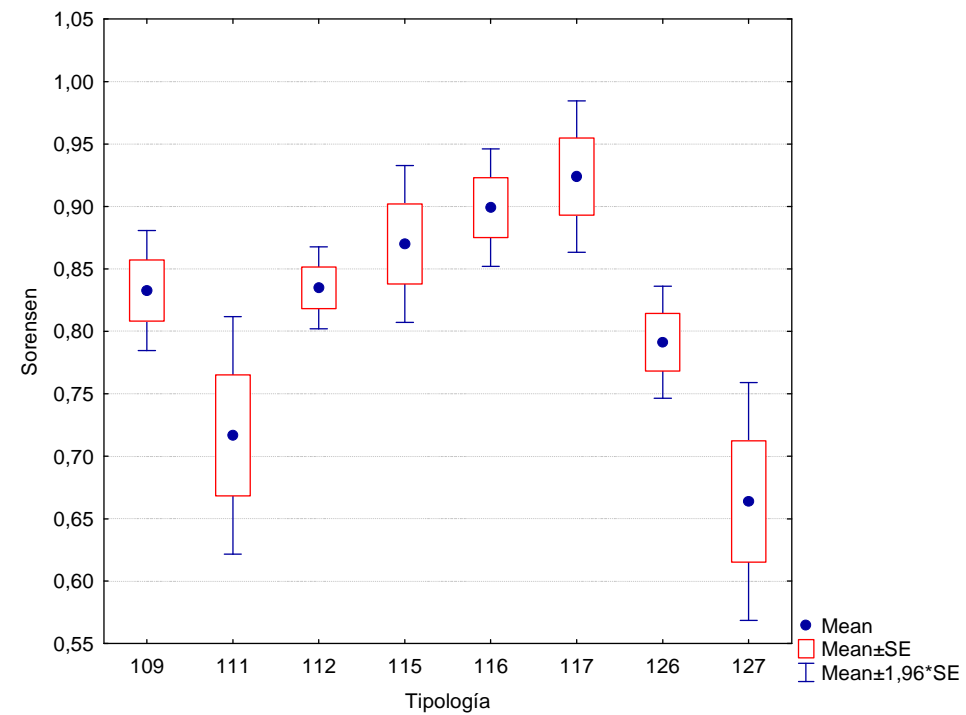

**Figura 12.** Valores de similaridad para las diferentes tipologías

En la **Figura 13** se presenta el porcentaje de muestras para cada una de las clases de similaridad. Se observa que los peores datos se obtuvieron en los tipos 111 y 127.

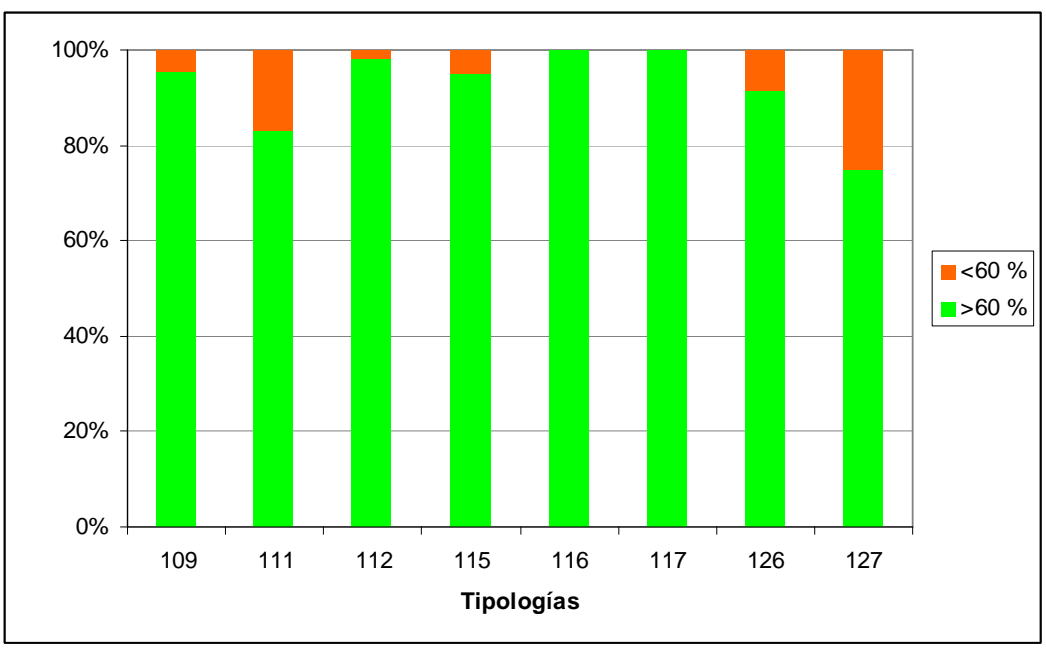

**Figura 13.** Clases de similaridad por Tipologías

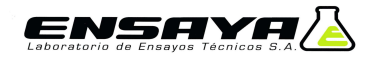

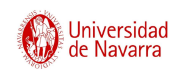

A continuación se exponen los resultados al analizar los datos con el índice de similaridad de Jaccard. En la **Figura 14**, se observa que el 74 % de las muestras fueron similares, hubo un 26 % que no lo fueron.

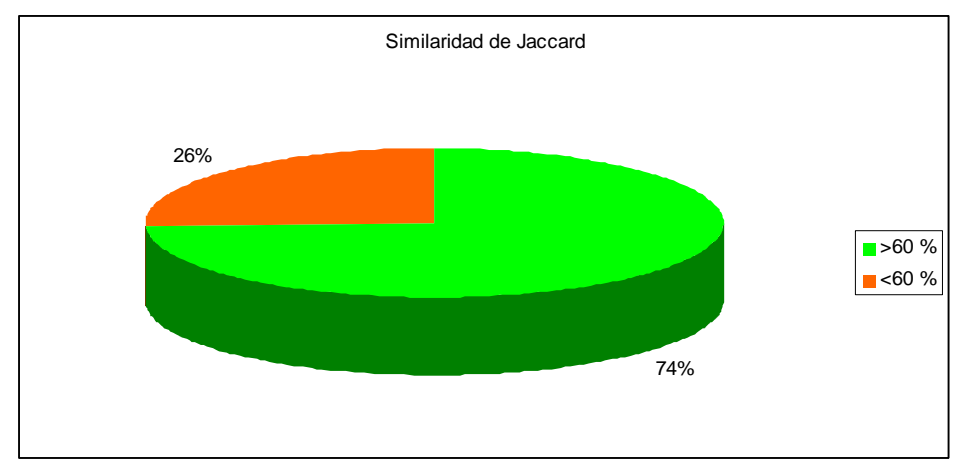

**Figura 14**. Similaridad de Jaccard

Si se analiza la distribución de frecuencias del índice, **Figura 15**, destaca el elevado porcentaje de muestras que obtuvieron unos valores de similaridad comprendidos entre 0.7 y 0.8. Un 15 % de las muestras alcanzaron valores cercanos a 0.6.

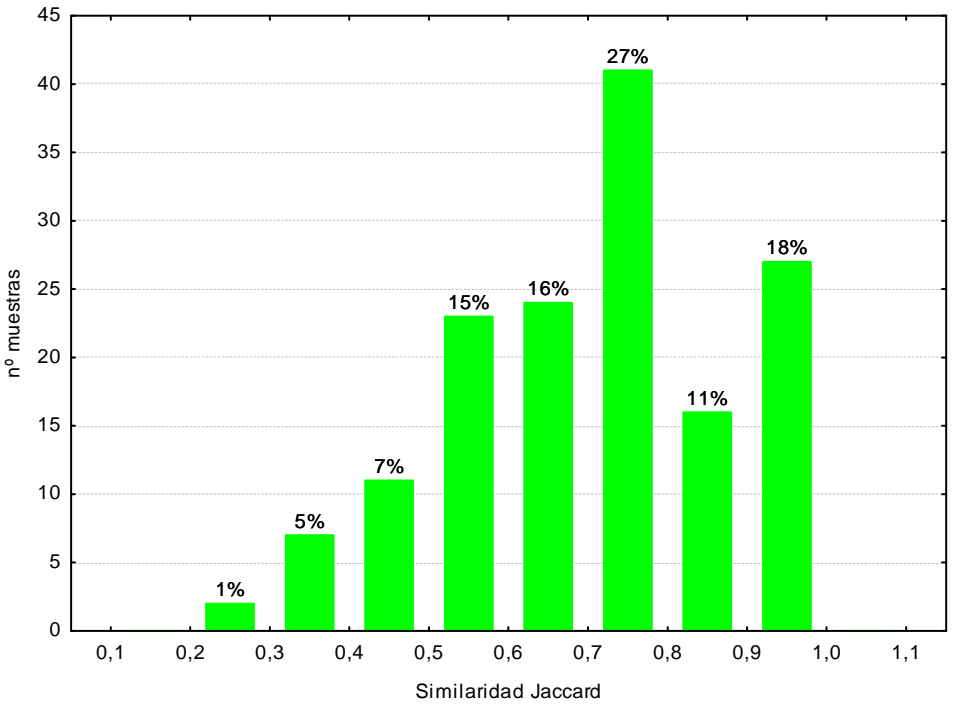

**Figura 15**. Distribución de frecuencias de la similaridad de Jaccard

Al igual que en el índice de Sorensen, los valores más bajos se obtuvieron en los tipos 111 y 127. **Figura 16**.

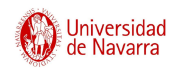

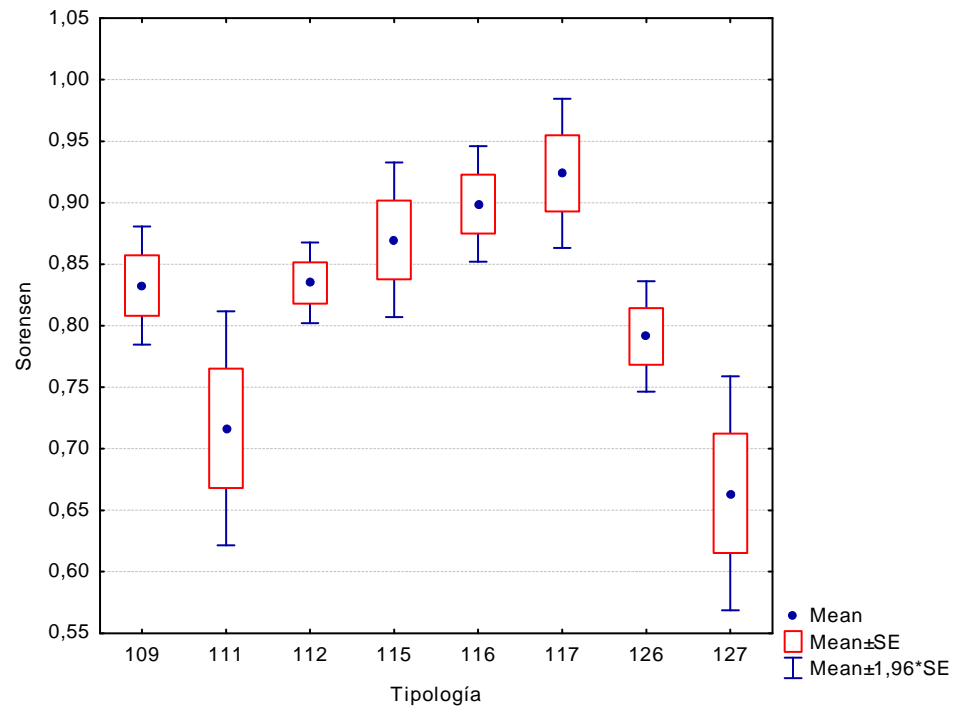

**Figura 16**. Valores de similaridad para las diferentes tipologías

En la **Figura 17** se representa el porcentaje de muestras para cada una de las clases de similaridad. Los tipos 111 y 127 obtuvieron los peores datos.

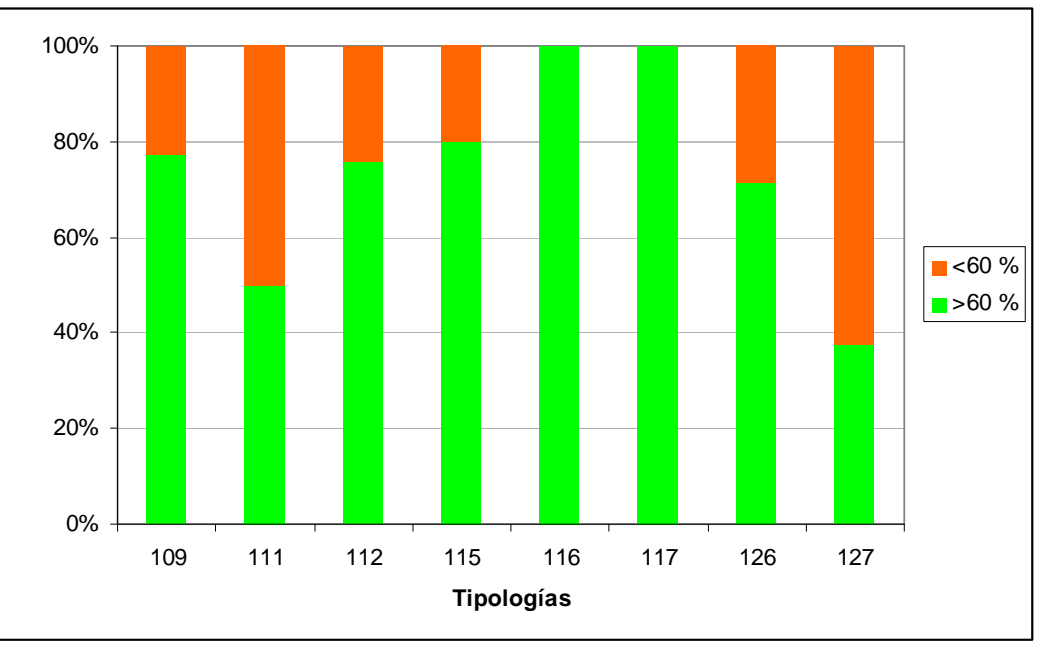

**Figura 17**. Clases de similaridad por Tipologías

La correlación entre los índices fue elevada. **Gráfico 10**.

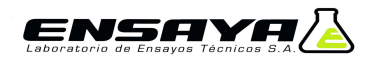

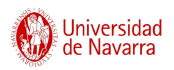

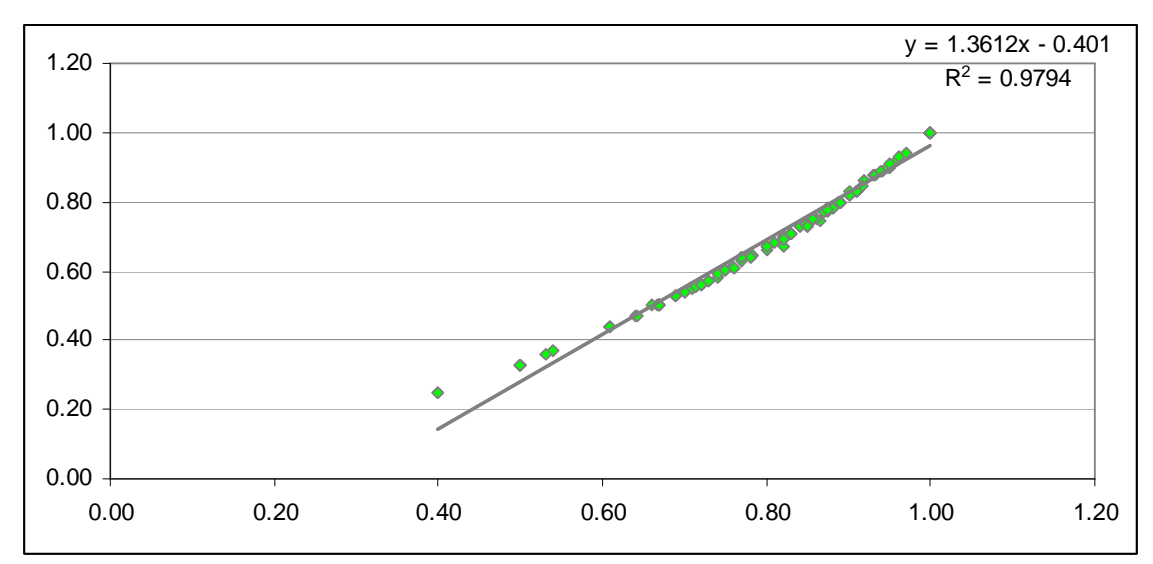

**Gráfico 10.** Correlación entre los índices de similaridad

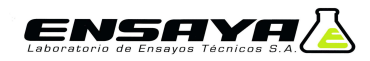

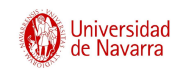

### **3.2 Índice de Vegetación Acuática Macrofítica, IVAM**

A continuación se exponen los resultados obtenidos al analizar los datos del IVAM de campo y de laboratorio. Hay que indicar que hubo una serie de géneros, que se detallan a continuación, que no se tuvieron en cuenta al calcular el IVAM, por carecer de valor indicador (Vi) y de tolerancia (Vt) asignados. Por lo que su efecto en el valor del IVAM fue nulo. Los géneros son los siguientes: Chroodactylon y Bulbochaete. En el anexo se incluye una tabla con los valores de Vi y Vt, para cada uno de los géneros.

### **3.2.1 IVAM campo**

Los valores del IVAM obtenidos de los datos de campo oscilaron desde los 2 hasta los 7.58 puntos. La media fue de 4.75 puntos. La distribución de frecuencias de los valores del IVAM, se representa en la **Figura 18**, en ella se observa que la clase más abundante fue la que comprendió los rangos 5.5-6.

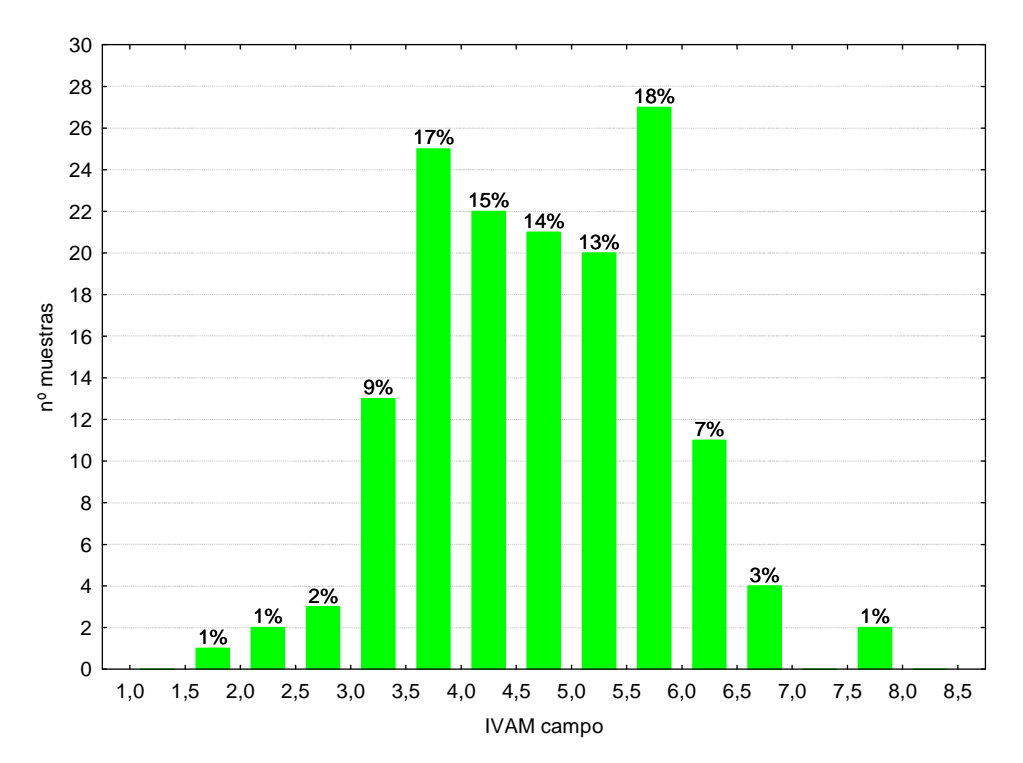

**Figura 18.** Distribución de frecuencias del IVAM en campo

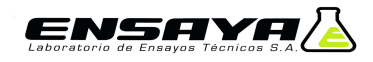

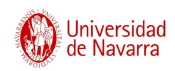

Al analizar los datos para las diferentes tipologías, **Figura 19**, destacan los valores elevados obtenidos en el tipo 127. Los más bajos se obtuvieron en el tipo 117.

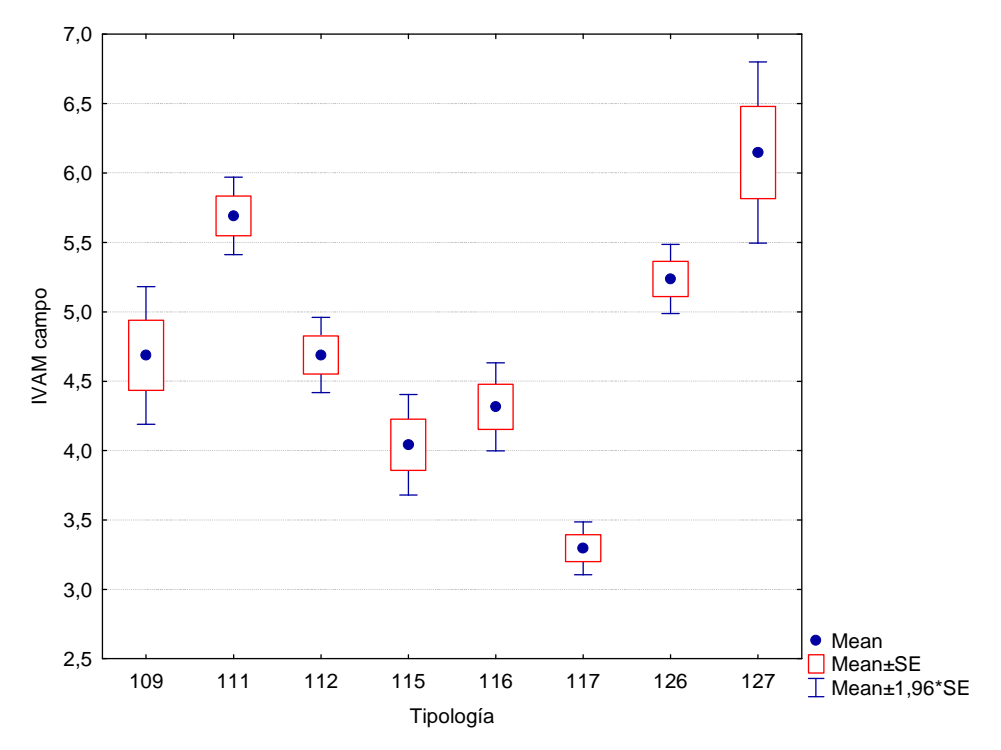

**Figura 19.** Valores del IVAM en campo por Tipologías

### **3.2.2 IVAM Total laboratorio**

Al tener en cuenta tanto los datos de campo como los de laboratorio, se obtuvieron los valores definitivos del IVAM para cada una de las muestras. Los valores se encontraron en el rango 2-6.78 puntos. La media de los valores obtenidos fue de 4,98 puntos. En la **Figura 20**, se presenta gráficamente la distribución de frecuencias del IVAM, en ella se observa que el rango 5-5.5 obtuvo el mayor número de muestras.

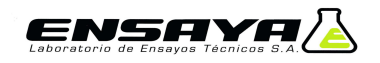

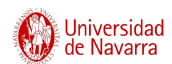

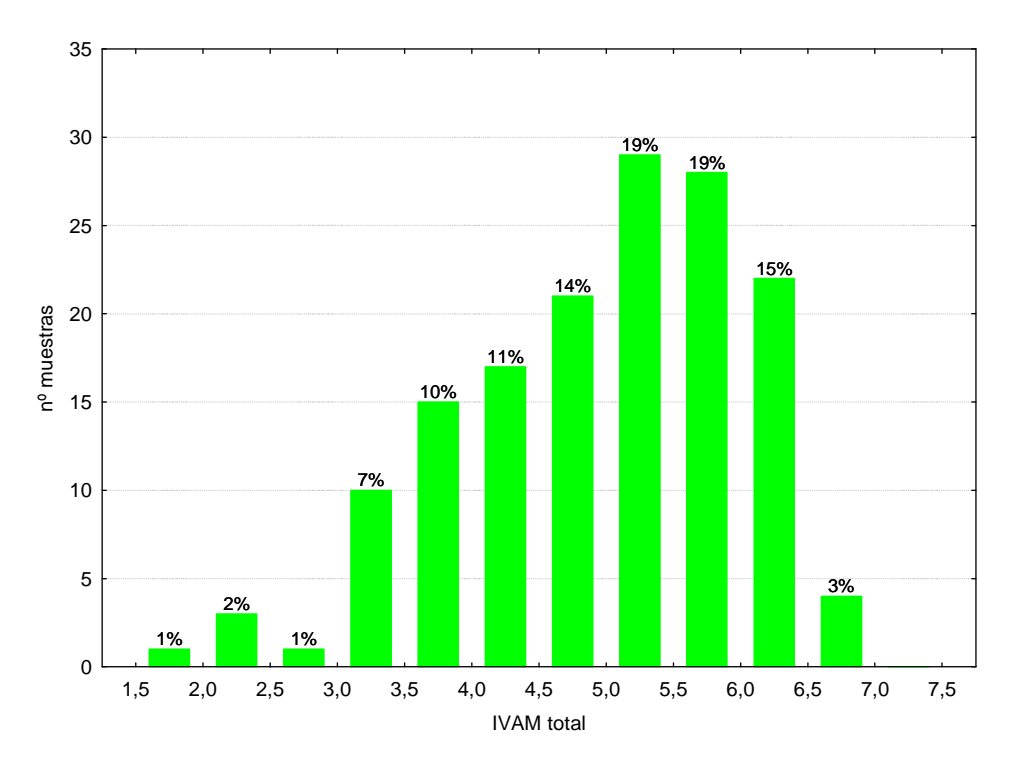

**Figura 20.** Distribución de frecuencias del IVAM total

Si se analizan los valores del índice para los diferentes tipos de ríos, **Figura 21**, destacan los valores elevados de los tipos 111 y 127, pertenecientes a estaciones de la Red de Referencia de la Cuenca del Ebro. El tipo 117, presentó los valores más bajos.

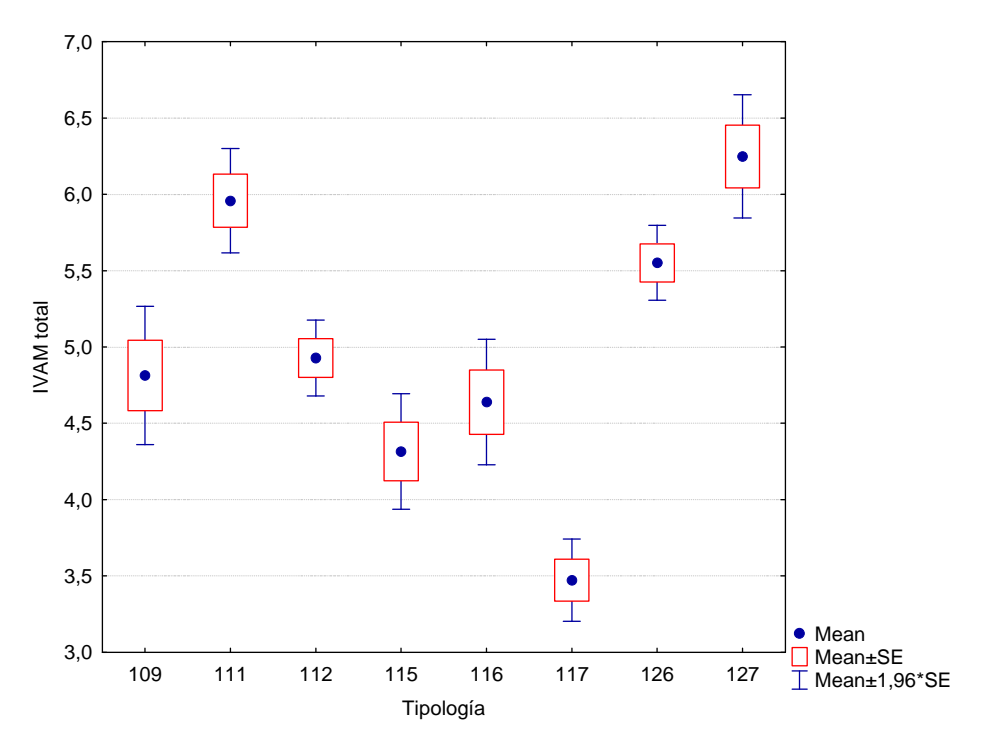

**Figura 21.** Valores del IVAM total por Tipologías

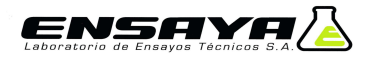

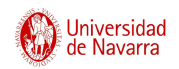

### **3.2.3 Correlación IVAM campo-IVAM Total**

En el **Gráfico 11**, se presenta la correlación de los valores del IVAM de campo con los totales. Destaca la elevada correlación de los datos.

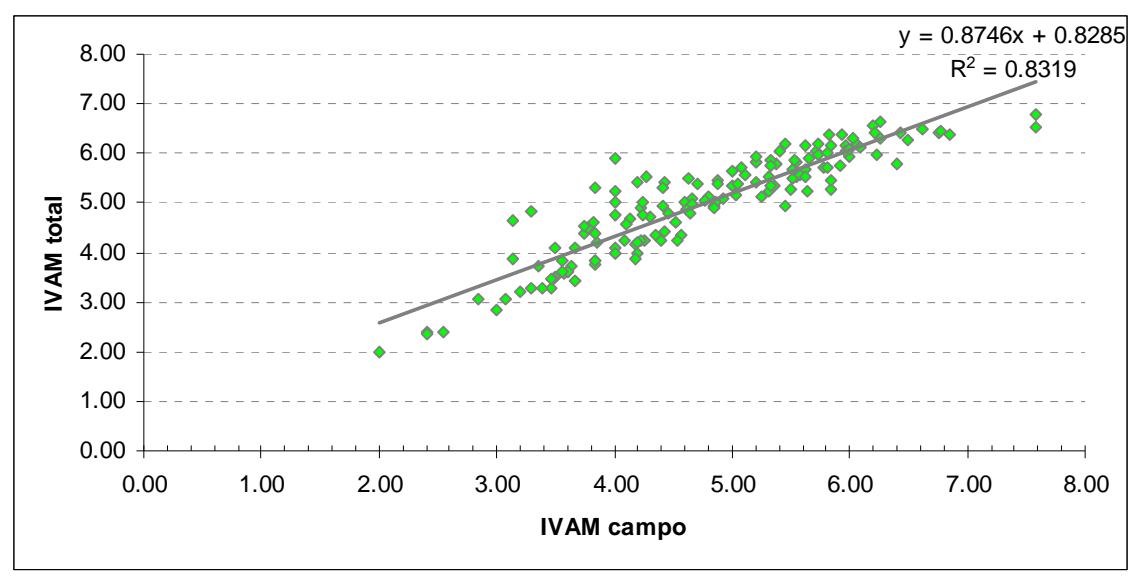

**Gráfico 11.** Correlación entre el IVAM de campo y el IVAM total

En los siguientes gráficos, se presentan los datos de correlación para cada una de las tipologías. En general, los valores son elevados con las excepciones de los tipos que presentan un bajo nº de muestras, como el tipo 116.

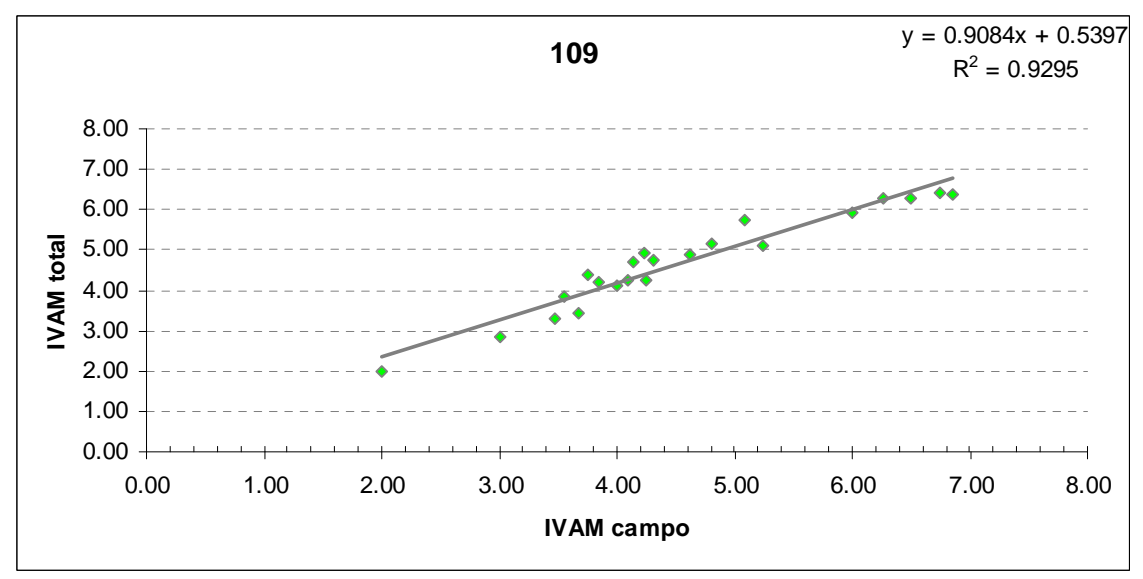

**Gráfico 12.** Correlación entre el IVAM de campo y el IVAM total para el tipo 109

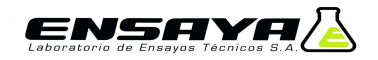

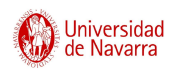

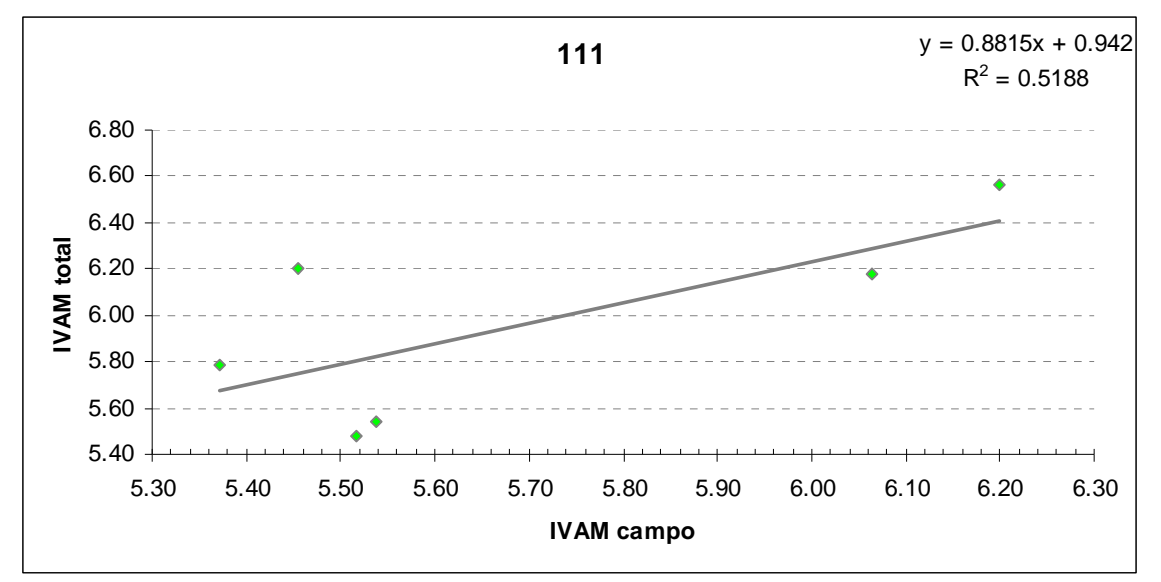

**Gráfico 13.** Correlación entre el IVAM de campo y el IVAM total para el tipo 111

La correlación de los datos en el tipo 111, **Gráfico 13**, estuvo influenciada por la detección en el laboratorio de géneros con un valor indicador elevado. De ahí, que todas las muestras obtuvieran mayor puntuación.

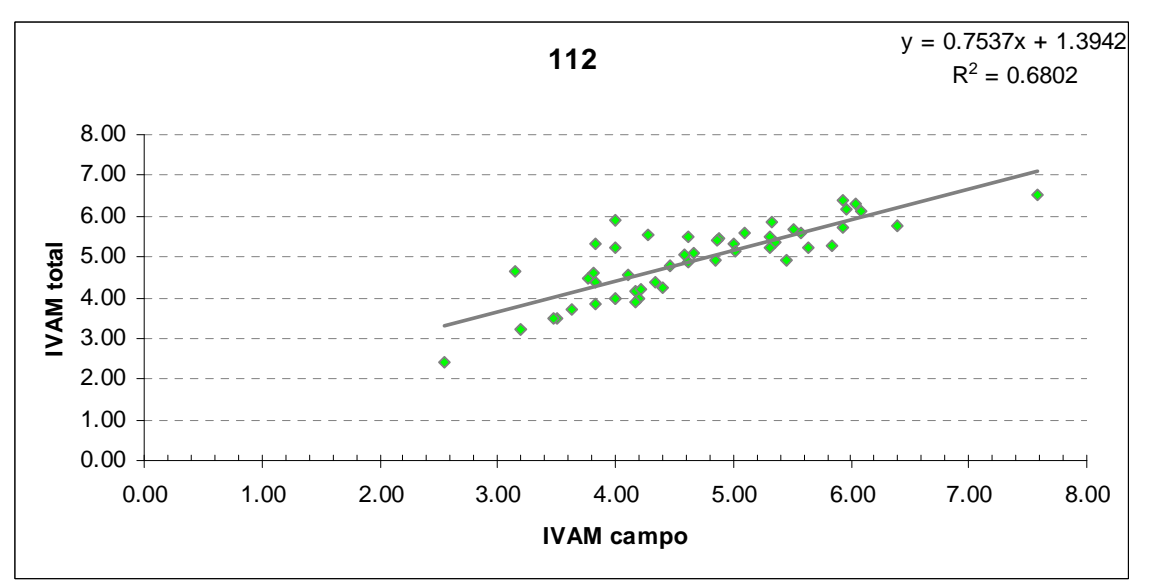

**Gráfico 14.** Correlación entre el IVAM de campo y el IVAM total para el tipo 112

![](_page_35_Picture_0.jpeg)

![](_page_35_Picture_1.jpeg)

![](_page_35_Figure_2.jpeg)

**Gráfico 15.** Correlación entre el IVAM de campo y el IVAM total para el tipo 115

En el tipo 116, **Gráfico 16**, por el bajo nº de muestras se analizó la correlación de manera orientativa.

![](_page_35_Figure_5.jpeg)

**Gráfico 16.** Correlación entre el IVAM de campo y el IVAM total para el tipo 116

![](_page_36_Picture_0.jpeg)

![](_page_36_Picture_1.jpeg)

![](_page_36_Figure_2.jpeg)

**Gráfico 17.** Correlación entre el IVAM de campo y el IVAM total para el tipo 117

![](_page_36_Figure_4.jpeg)

**Gráfico 18.** Correlación entre el IVAM de campo y el IVAM total para el tipo 126

![](_page_37_Picture_0.jpeg)

![](_page_37_Picture_1.jpeg)

![](_page_37_Figure_2.jpeg)

**Gráfico 19.** Correlación entre el IVAM de campo y el IVAM total para el tipo 127

### **3.2.4 Correlación IVAM campo-nº géneros campo**

La correlación entre el IVAM de campo y el nº de géneros de campo fue muy baja, esto era de esperar al ser un índice que basado en valores indicadores y abundancias de los géneros, **Gráfico 20**.

![](_page_37_Figure_6.jpeg)

**Gráfico 20.** Correlación entre el IVAM de campo y el nº de géneros de campo.

![](_page_38_Picture_0.jpeg)

![](_page_38_Picture_1.jpeg)

Lo mismo ocurre al correlacionar los datos del IVAM total con el nº de géneros total, **Gráfico 21**, aunque el valor de la correlación aumenta ligeramente.

![](_page_38_Figure_3.jpeg)

**Gráfico 21.** Correlación entre el IVAM total y el nº de géneros total

### **3.2.5 Diferencias IVAM campo-laboratorio**

En este apartado se presentan las diferencias entre el IVAM campo y el IVAM total, **Figura 22**. Lo valores oscilaron desde -1.06 hasta los 1.90 puntos. La media fue de 0.23 puntos. El rango en el que se encontraron mayor  $n^{\circ}$  de casos fue el 0-(-0,2), con un 26 % de las muestras.

![](_page_38_Figure_7.jpeg)

**Figura 22.** Distribución de frecuencias de las diferencias entre el IVAM total y el de campo

![](_page_39_Picture_0.jpeg)

![](_page_39_Picture_1.jpeg)

![](_page_39_Figure_2.jpeg)

**Figura 23.** Diferencias entre el IVAM total y el de campo para las diferentes tipologías

En la **Figura 23**, se presentan las diferencias para cada una de las tipologías, destaca la variabilidad del tipo116.

Al hacer la correlación de los datos de las diferencias del IVAM con las diferencias del nº de géneros, se obtuvo que no existía correlación alguna, **Gráfico 22**.

![](_page_39_Figure_6.jpeg)

**Gráfico 22.** Correlación entre la diferencia IVAM campo-laboratorio y el nº géneros campo-laboratorio

![](_page_40_Picture_0.jpeg)

![](_page_40_Picture_1.jpeg)

### **3.3 Cambios de Estado Ecológico Campo-Laboratorio**

Por último, se analizan las implicaciones que tienen el estado ecológico las diferencias observadas en los apartados anteriores.

En las **Figuras 24-25**, se observa que del total de las muestras, un 23 % cambió de estado ecológico. De ellas, 2 muestras bajaron de Muy bueno a Bueno y otras 2 de Bueno a Moderado. El resto aumentó de clase de calidad, 13 de Bueno a Muy bueno y 17 de Moderado a Bueno.

![](_page_40_Figure_5.jpeg)

**Figura 24.** Cambios de estado ecológico de los datos de campo a los de laboratorio

![](_page_41_Picture_0.jpeg)

![](_page_41_Picture_1.jpeg)

![](_page_41_Figure_2.jpeg)

**Figura 25.** Cambios de estado ecológico de los datos de campo a los de laboratorio

Al analizar los datos para las diferentes tipologías, **Figura 26**, se obtuvo que en el tipo 116 se produjo mayor proporción de cambios, sobretodo de Bueno a Moderado y de Moderado a Bueno. En los tipos 111 y 126, domino el paso de Bueno a Muy bueno. El cambio de Bueno a Moderado se observó en los tipos 109, 112, 115, 116 y 126. El resto de cambios fue minoritario.

![](_page_41_Figure_5.jpeg)

**Figura 26.** Cambios de estado ecológico campo-laboratorio para las diferentes tipologías

42/67

![](_page_42_Picture_0.jpeg)

![](_page_42_Picture_1.jpeg)

### **4. Conclusiones**

### **-Nº de géneros**

El análisis de las muestras en el laboratorio permitió la detección de aquellos géneros cuya abundancia, tanto en el campo como en la muestra, fue baja. Sobretodo se detectaron géneros epífitos, que no observan en campo, bien por su tamaño o porque se encuentra entremezclados. También permitió la correcta identificación de grupos que en el campo son imposibles de distinguir, Oscillatoriales, Scytonematales y algas filamentosas, ya sean clorofíceas o xantofíceas.

Se obtuvieron, de media, 3.6 géneros más al analizar las muestras en el laboratorio, lo que permitió obtener una mejor visión del estado del tramo estudiado, así como un mayor número de datos de la ecología de los diferentes géneros.

Para las diferentes tipologías de ríos, se observó que en los tipos de montaña, 111 y 126, se obtuvieron el mayor nº de géneros en el laboratorio. Estos géneros estuvieron relacionados con los musgos y las algas filamentosas, ya que o bien eran epífitos o vivían entremezclados con dichos grupos. Esto nos da una idea de la importancia de tomar varias muestras de musgos y algas filamentosas a lo largo de los tramos de montaña.

Como ya se ha comentado con anterioridad, los géneros epífitos, los de tamaño reducido y los que viven entremezclados con otros fueron los más difíciles de detectar en el campo.

La correlación entre el nº géneros de campo y el total fue elevada, los que nos indicó la pericia del muestreador-analista. La similaridad entre las muestras tomadas en campo y las totales fue elevada.

#### **-IVAM**

Los valores del IVAM calculados en campo con respecto a los totales fueron ligeramente más bajos. De hecho, la correlación entre ambas medidas fue elevada. Lo que nos indicaría que el índice cumple con el objetivo para el que fue diseñado, ser una herramienta para evaluar de forma rápida el estado ecológico de un tramo de río. Si bien, los datos que se obtuvieron en el laboratorio mejoraron, en algunos casos, las clases de estado ecológico del tramo estudiado y de forma minoritaria bajó la clase de estado ecológico.

![](_page_43_Picture_0.jpeg)

![](_page_43_Picture_1.jpeg)

De los datos obtenidos, se pueden plantear una serie de cuestiones:

-¿compensa el esfuerzo de laboratorio?

-¿es necesario replantearse los géneros a tener en cuenta para calcular el IVAM teniendo en cuenta su detección en campo?

![](_page_44_Picture_0.jpeg)

![](_page_44_Picture_1.jpeg)

### **5. Bibliografía**

Besse-Lototskaya, A., Verdonschot, P. F.M. & Sinkeldam, J.A. 2006. Uncertainty in diatom assesment: Sampling, identification and counting variation. Hydrobiologia 566: 247-260.

Confederación Hidrográfica del Ebro. 2005. Metodología para el establecimiento del Estado Ecológico según la Directiva Marco del Agua. Protocolos de muestreo y análisis para Macrófitos. Ministerio de Medio Ambiente.

Kelly, M.G. 2001. Use of similarity measures for quality control of benthic diatom samples. Water Restoration 35(11): 2784-2788.

Krebs C.J. 1989. Ecological Methodology. Harper & Row, New York.

Murray-Bligh, J. 2004. Audit of perfomance. Star Project. Deliverable nº 7.

Hammer Ø., Harper D.A.T., y Ryan P.D., 2001. PAST: Paleontological Statistics Software Package for Education and Data Analysis. Palaeontologia Electronica, 4(1): 9pp. [http://palaeo-electronica.org/2001\_1/past/issue1\_01.htm]

Moreno J. L., Navarro C. y De Las Heras J., 2006. Propuesta de un índice de vegetación acuática (IVAM) para la evaluación del estado trófico de los ríos de Castilla-La Mancha: Comparación con otros índices bióticos. Limnetica, 25(3): 821- 838.

Wellendorf, N. 2008. Algal identification quality control (QC) procedures: Initial demonstration of proficiency, ongoing QC, monthly QC and quarterly QC. Florida, Department of Environmental Protection. SOP AB-14-1.0 24/11/2008.

http://www.dep.state.fl.us/labs/cgibin/sop/sop2.asp?sect=BIOLOGY&ssect=ALGAL+BI OLOGY&A1=Submit

Wellendorf, N. 2008. Biological community comparisons using Primer-E software. Florida, Department of Environmental Protection. SOP AB-15-1.0 24/11/2008.

http://www.dep.state.fl.us/labs/cgibin/sop/sop2.asp?sect=BIOLOGY&ssect=ALGAL+BI OLOGY&A1=Submit

![](_page_45_Picture_0.jpeg)

![](_page_45_Picture_1.jpeg)

**Anexos**

![](_page_46_Picture_0.jpeg)

![](_page_46_Picture_1.jpeg)

![](_page_46_Picture_247.jpeg)

![](_page_47_Picture_0.jpeg)

![](_page_47_Picture_276.jpeg)

![](_page_47_Picture_5.jpeg)

![](_page_48_Picture_0.jpeg)

![](_page_48_Picture_1.jpeg)

![](_page_48_Picture_290.jpeg)

![](_page_49_Picture_0.jpeg)

![](_page_49_Picture_1.jpeg)

![](_page_49_Picture_287.jpeg)

![](_page_50_Picture_0.jpeg)

![](_page_50_Picture_1.jpeg)

![](_page_50_Picture_284.jpeg)

![](_page_51_Picture_0.jpeg)

![](_page_51_Picture_1.jpeg)

![](_page_51_Picture_310.jpeg)

![](_page_52_Picture_0.jpeg)

![](_page_52_Picture_1.jpeg)

![](_page_52_Picture_74.jpeg)

![](_page_53_Picture_218.jpeg)

![](_page_53_Picture_0.jpeg)

![](_page_53_Picture_219.jpeg)

![](_page_54_Picture_3.jpeg)

![](_page_54_Picture_0.jpeg)

![](_page_54_Picture_100.jpeg)

![](_page_55_Picture_0.jpeg)

![](_page_55_Picture_1.jpeg)

**Anexo Detección de los diferentes géneros para cada Tipología** 

**V.1** 

![](_page_56_Picture_0.jpeg)

![](_page_56_Figure_1.jpeg)

![](_page_57_Picture_0.jpeg)

![](_page_57_Figure_1.jpeg)

**V.1** 

![](_page_58_Picture_0.jpeg)

![](_page_58_Figure_1.jpeg)

![](_page_59_Picture_0.jpeg)

![](_page_59_Figure_1.jpeg)

![](_page_60_Picture_0.jpeg)

![](_page_60_Figure_1.jpeg)

Análisis de las diferencias entre los datos de campo y laboratorio en las muestras de macrófitos

**V.1** 

![](_page_61_Picture_0.jpeg)

![](_page_61_Figure_1.jpeg)

![](_page_62_Picture_0.jpeg)

![](_page_62_Figure_1.jpeg)

Análisis de las diferencias entre los datos de campo y laboratorio en las muestras de macrófitos

**V.1** 

![](_page_63_Picture_0.jpeg)

![](_page_63_Figure_1.jpeg)

![](_page_64_Picture_0.jpeg)

**Anexo Detección de todos los géneros a nivel global**

![](_page_65_Picture_0.jpeg)

![](_page_65_Figure_1.jpeg)

![](_page_66_Picture_0.jpeg)

![](_page_66_Figure_1.jpeg)